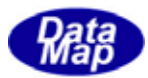

## DSHGEMILIB (GEMGEM300)

# APP

 $(C, G+, \ldots)$ Net-Vb,  $C#$ )

### $VOL-3$

 $3.4.4.1.1$  Limit  $3.4.4.1.1$ 

 $\overline{\text{TR}}$ 

 $\text{DSHEMIIB} \times \text{3023-00}$ 

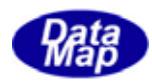

#### Windows Microsoft Corporation

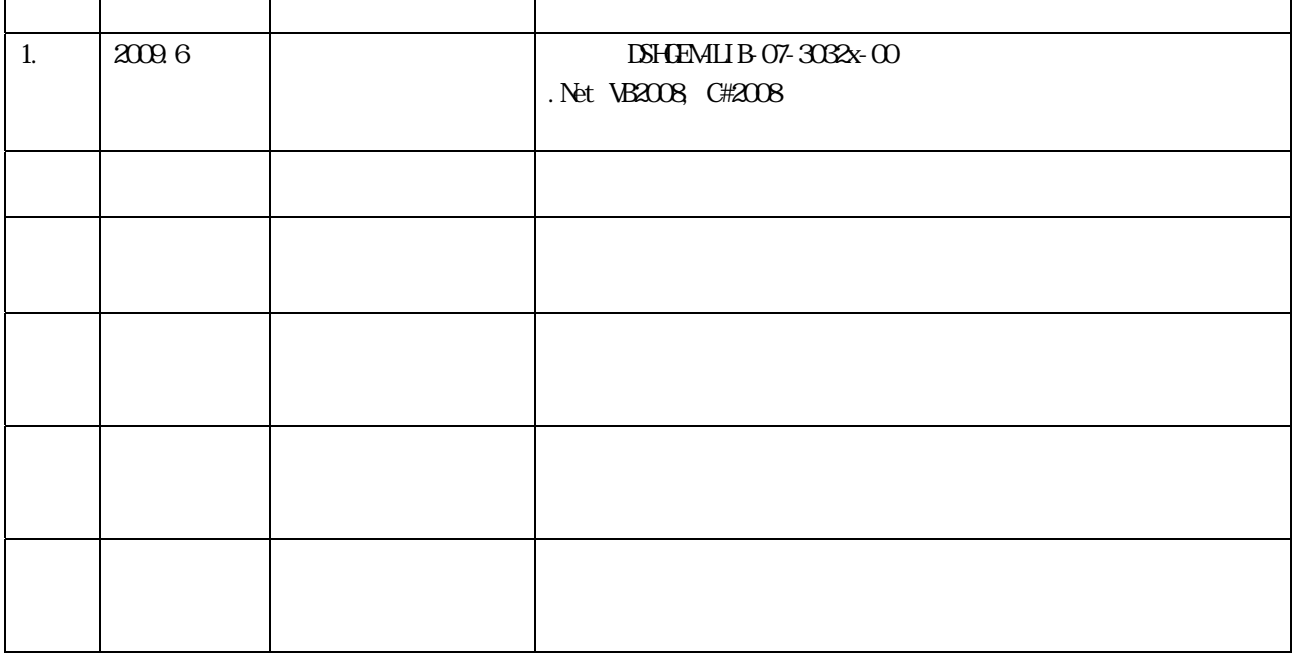

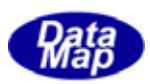

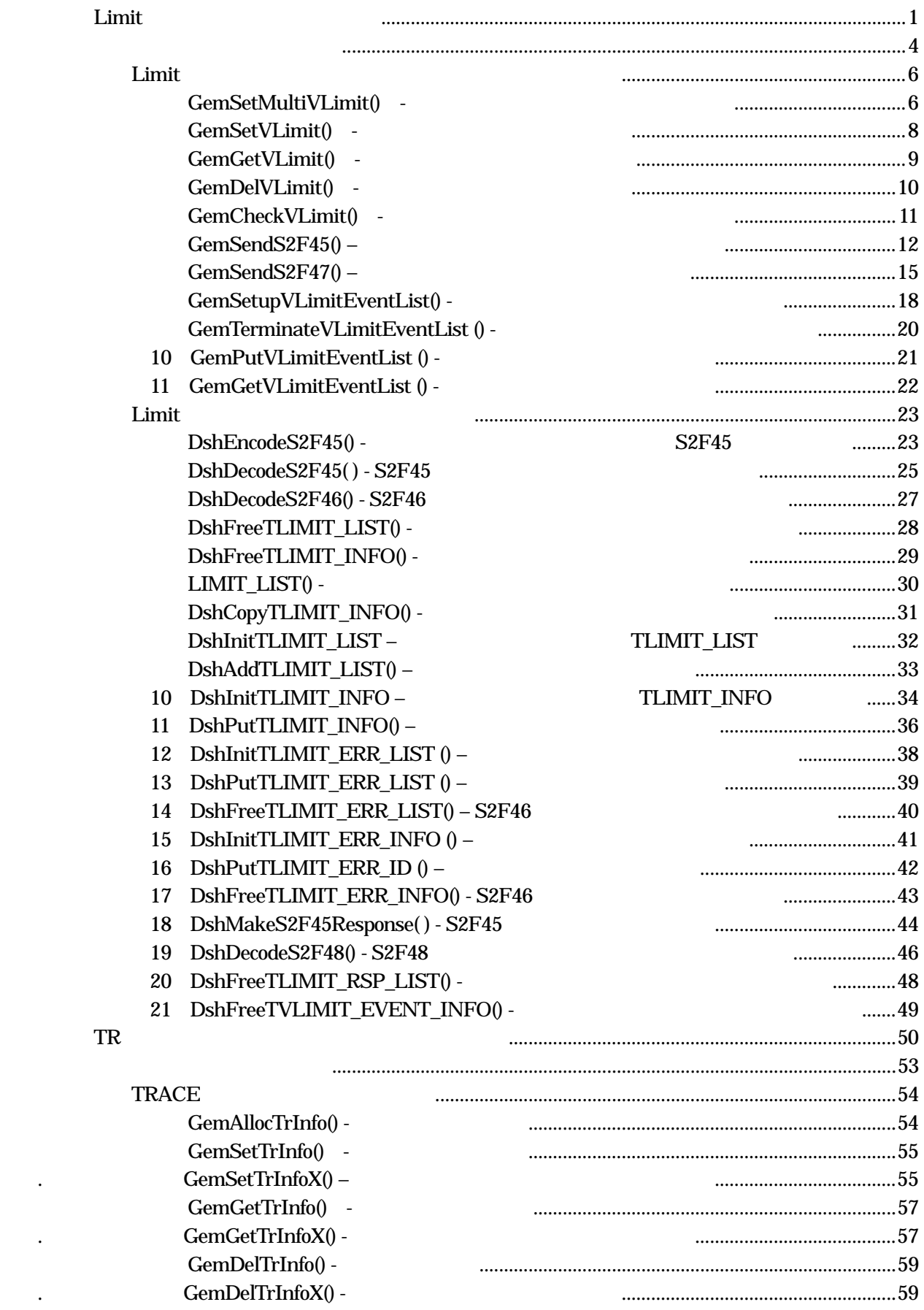

目次 3 1

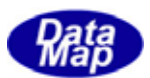

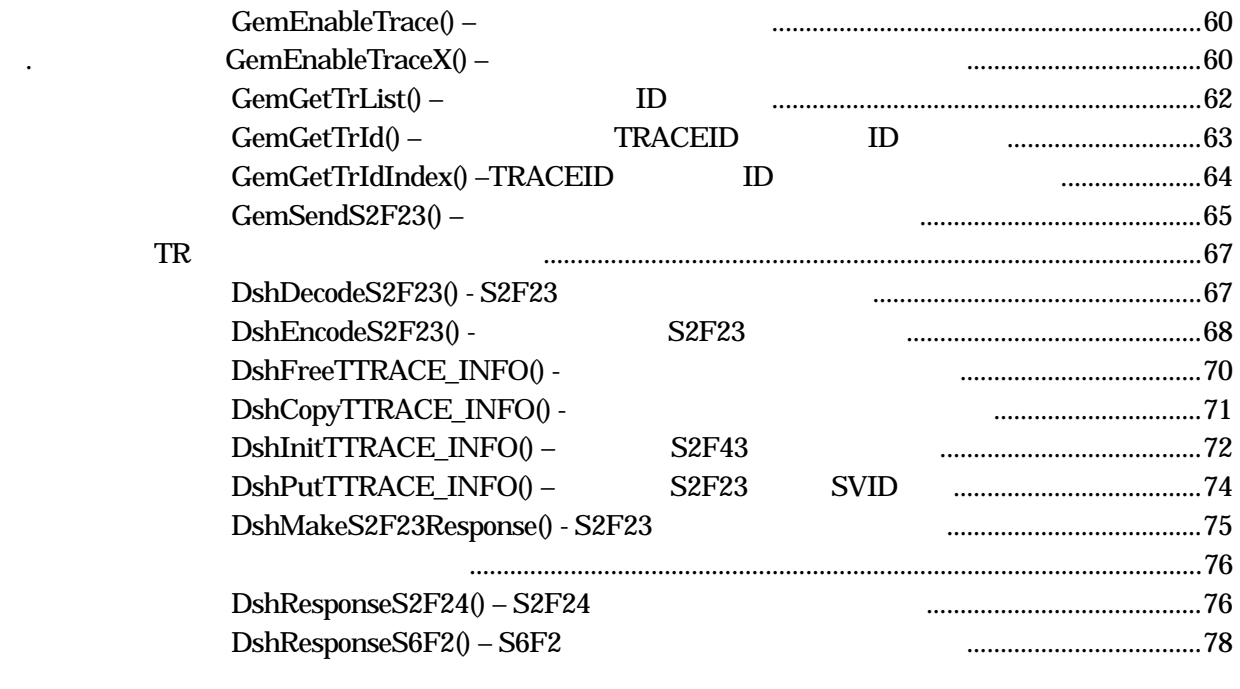

 $({\rm VOL}\ \ \, 4\qquad \ \ )$ 

目次 3 2

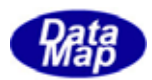

<span id="page-4-0"></span>Limit 1.

$$
\begin{array}{c}\n\text{DSHGEM-LIB}\n\end{array}\n\qquad \qquad \begin{array}{c}\n\text{APP}\n\end{array}
$$

 $\begin{minipage}{0.9\linewidth} \begin{tabular}{l} \texttt{DSHGEM-LIB} \end{tabular} \end{minipage}$   $\begin{tabular}{l} \texttt{DSHGEM-LIB} \end{tabular}$ 

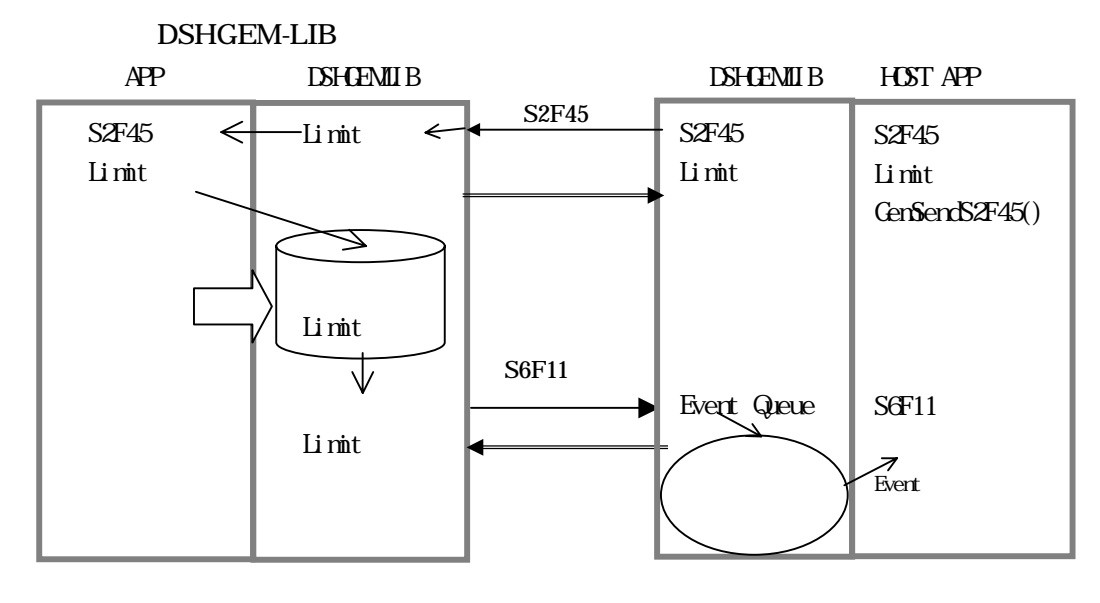

 $\overline{API}$ 

 $\overline{API}$ 

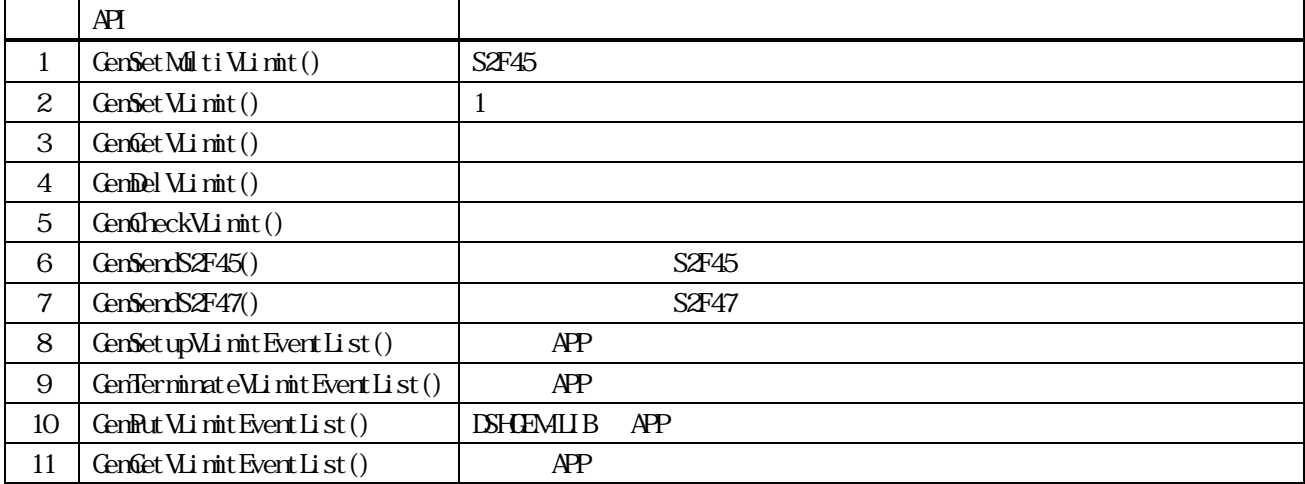

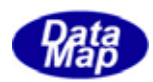

 $\angle AP$   $\angle AP$ 

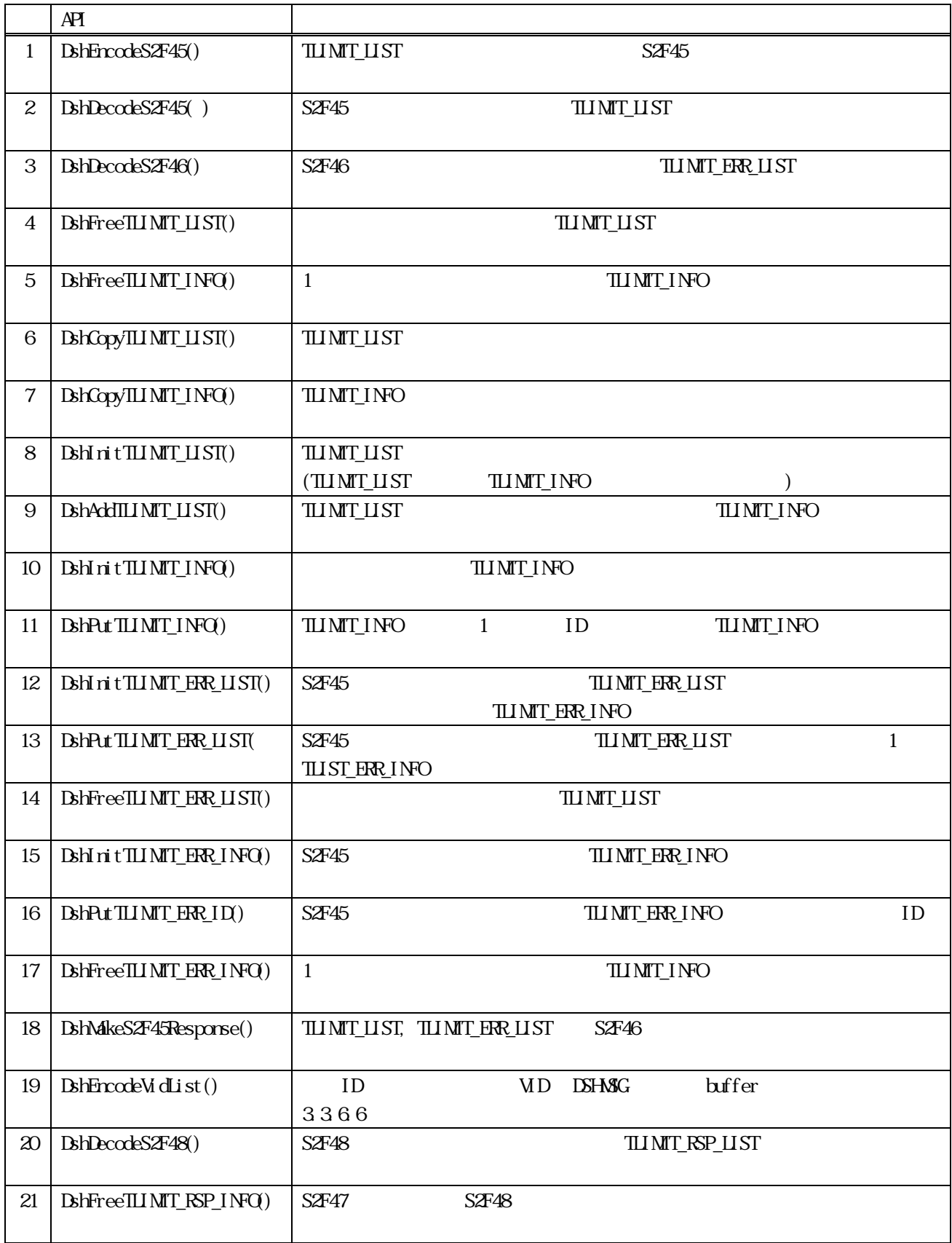

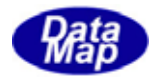

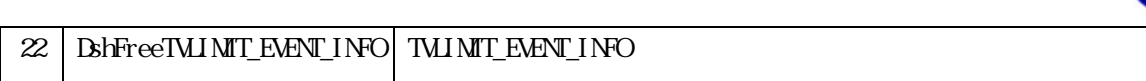

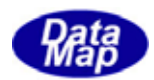

#### TLIMIT\_LIST

<span id="page-7-0"></span>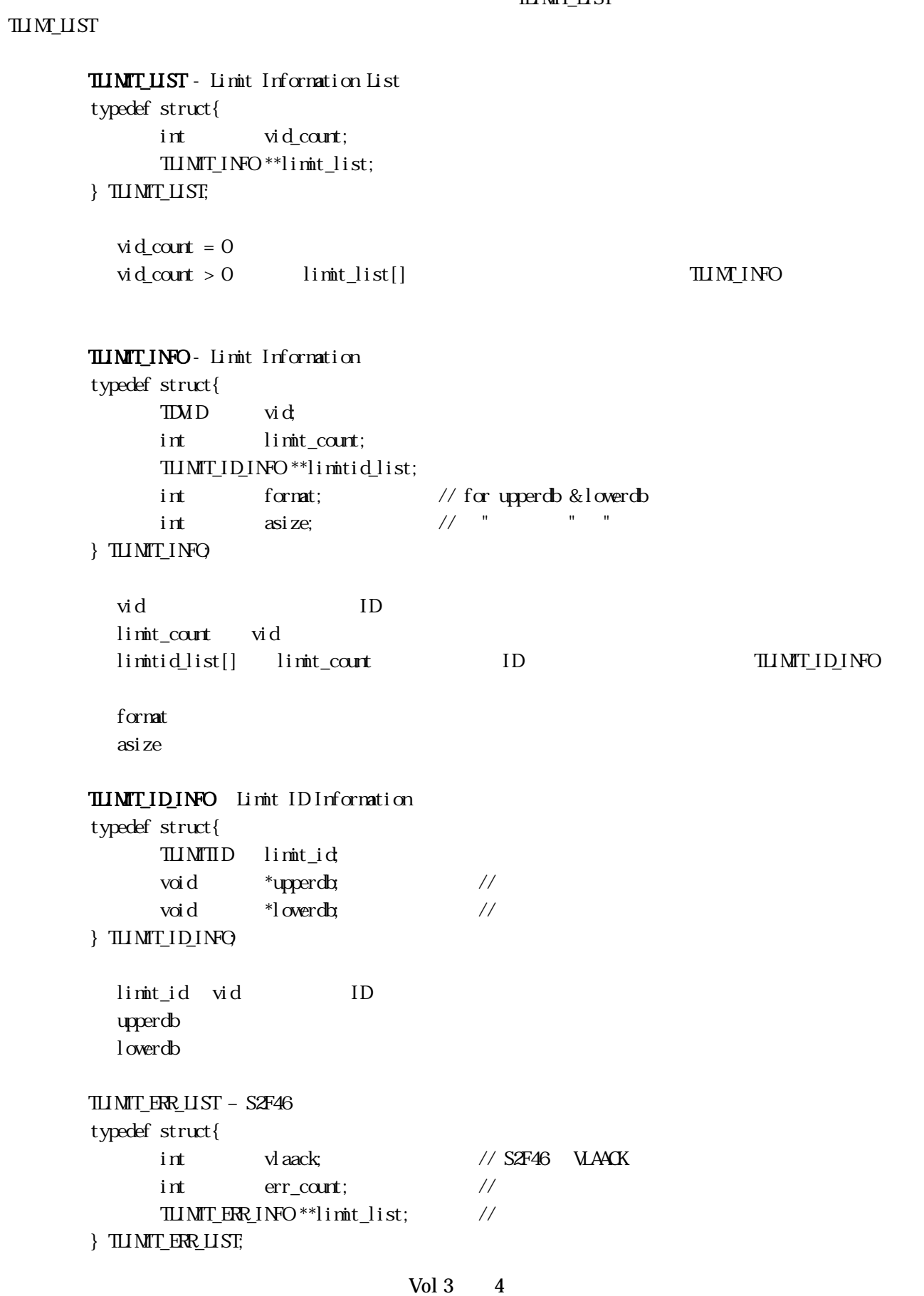

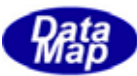

```
TLIMIT_ERR_INFO – S2F46
typedef struct{ 
      TDVID vid // ID
int lvack; \frac{1}{\sqrt{}} ID LVACK
      int \tIm t lmt_count; \frac{1}{\sqrt{}} ID (limt_id )
      TLIMITID *limit_id // ID
      int *limitack; // limit_id ID ack
} TLIMIT_ERR_INFO; 
TLIMIT_RSP_LIST – S2F48
typedef struct{ 
      int vid count; //
        TLIMIT_RSP_INFO **limit_list; 
} TLIMIT_RSP_LIST; 
TLIMIT_RSP_INFO – S2F48
typedef struct{ 
TMD vid; \frac{d}{dx} // ID
      char *units; \frac{1}{2} int format; // for upperdb & lowerdb 
int asize; \frac{1}{2} asize; \frac{1}{2} \frac{1}{2} \frac{1}{2} \frac{1}{2} \frac{1}{2} \frac{1}{2} \frac{1}{2} \frac{1}{2} \frac{1}{2} \frac{1}{2} \frac{1}{2} \frac{1}{2} \frac{1}{2} \frac{1}{2} \frac{1}{2} \frac{1}{2} \frac{1}{2} \frac{1}{2} \frac{1}{2} \fracvoid *limit_min; //
      void *limit_max; //
       int limit_count; // リミット ID の数 
      TLIMIT_ID_INFO **limitid_list; // ID
} TLIMIT_RSP_INFO; 
TMIMIT_EVENT_INFO –
typedef struct{ 
      TMD vid // vid
       char *value; // value in ascii 
       int limitid; // limit id 
       int dir; // transient direction (0=up, 1=down) 
}TVLIMIT_EVENT_INFO;
```
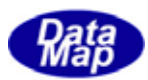

<span id="page-9-0"></span> $\mathbf{I}$ imit  $\mathbf{I}$ 

GenSetMultiVLimit() -

### $[c, G+]$

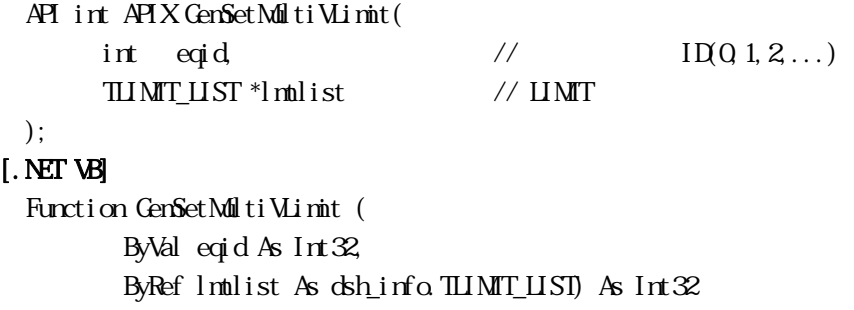

### [.NET C#]

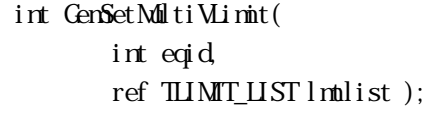

eqid

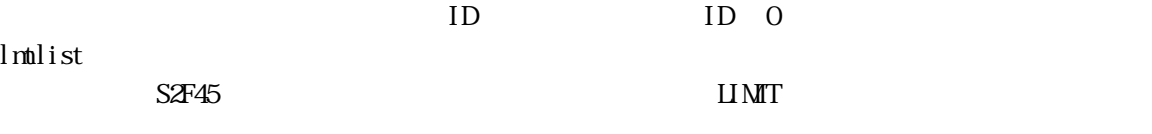

DshEncodeS2F45() APP Limit lmtlist

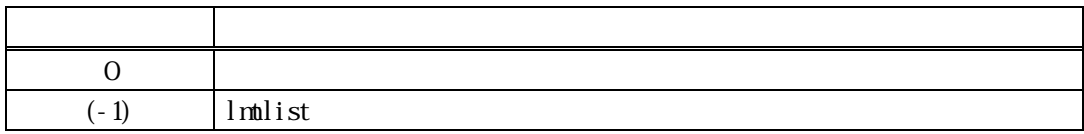

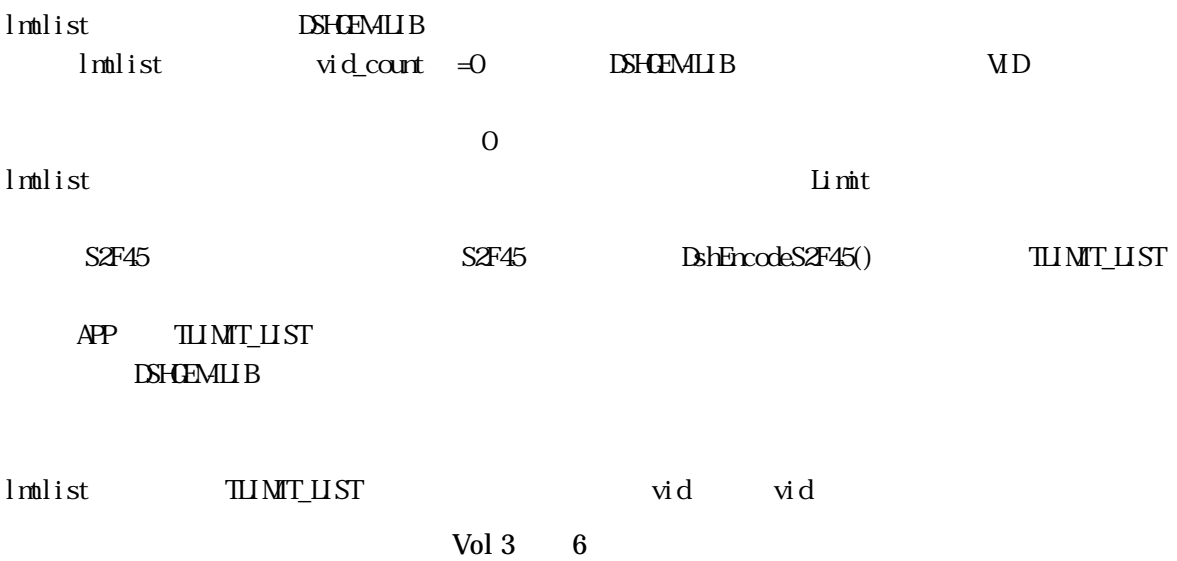

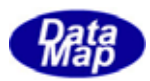

```
TLIMIT_LIST
```
 vid\_counVID -1 --- limit\_count1 limitid11, upperdb11, lowerdb11 (0 limitid12, upperdb12, lowerdb12 .

> vid-2 --- limit\_count2 limitid21, upperdb21, lowerdb21

 $vid\_court =0$   $MD$ vid limit\_count =0 vid

.

 . .

DSHGEMLIB

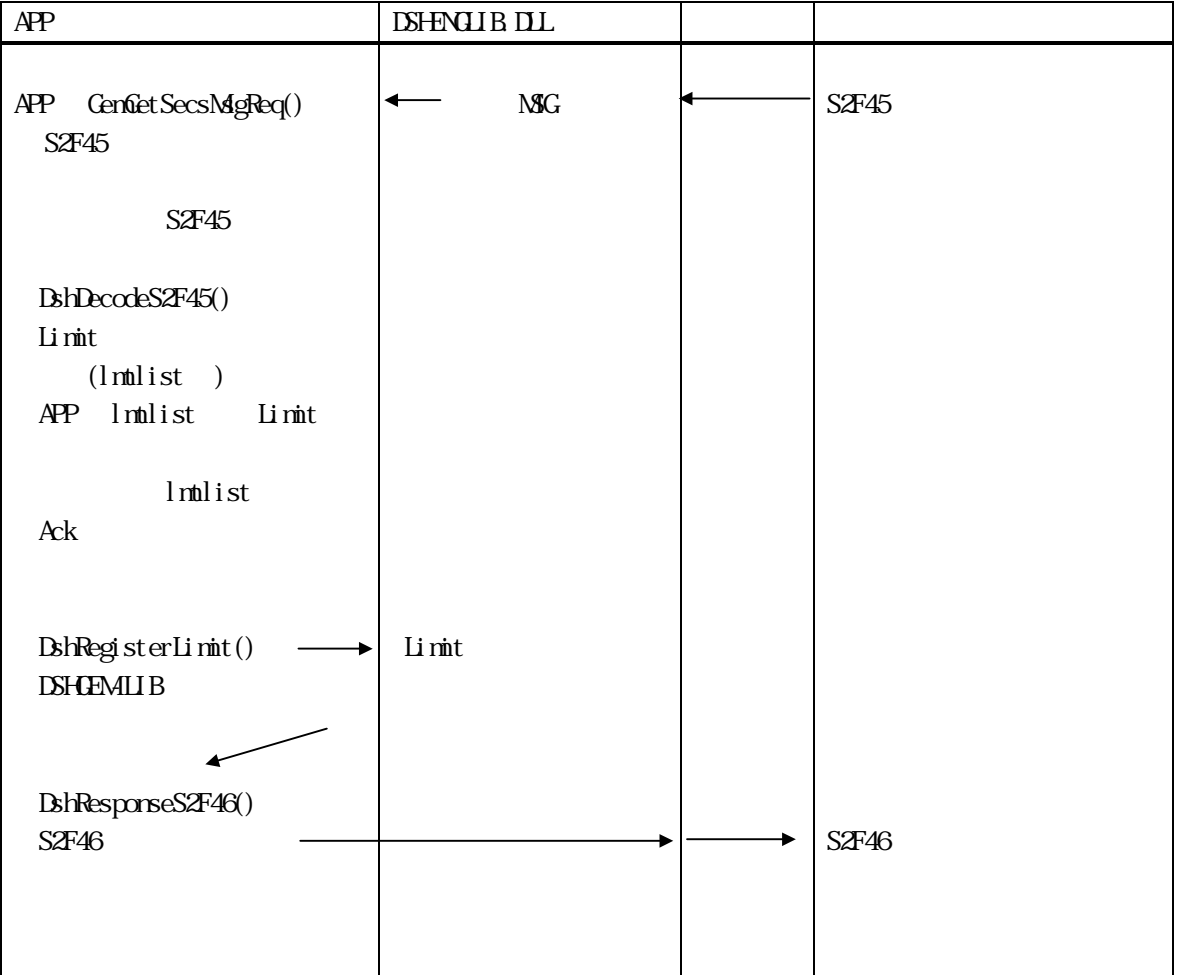

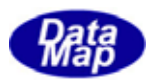

<span id="page-11-0"></span>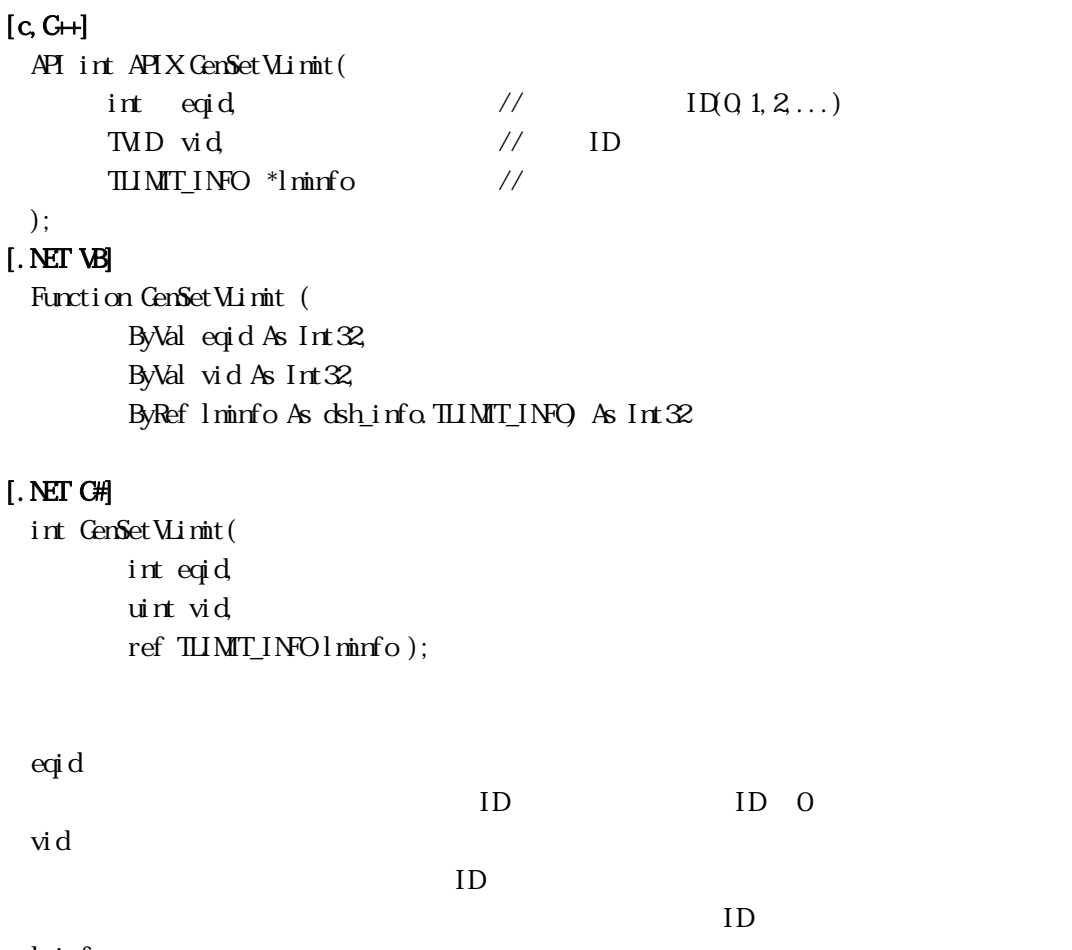

lminfo

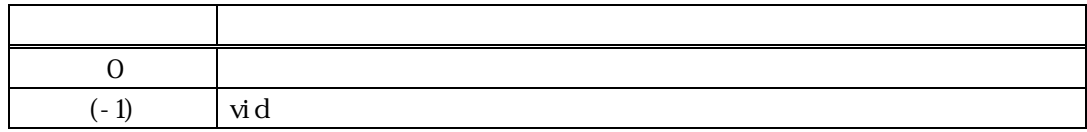

 $\mathbf{v}$ id

```
\overline{0}\operatorname{vid} (-1)
 TLIMIT_INFO
    vid-1 --- limit_count 
              limitid1, upperdb1, lowerdb1 (0
               limitid2, upperdb2, lowerdb2 
 . 
\lim_{\Delta t \to 0} \frac{\Delta t}{\Delta t} = 0 vid
```
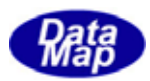

<span id="page-12-0"></span>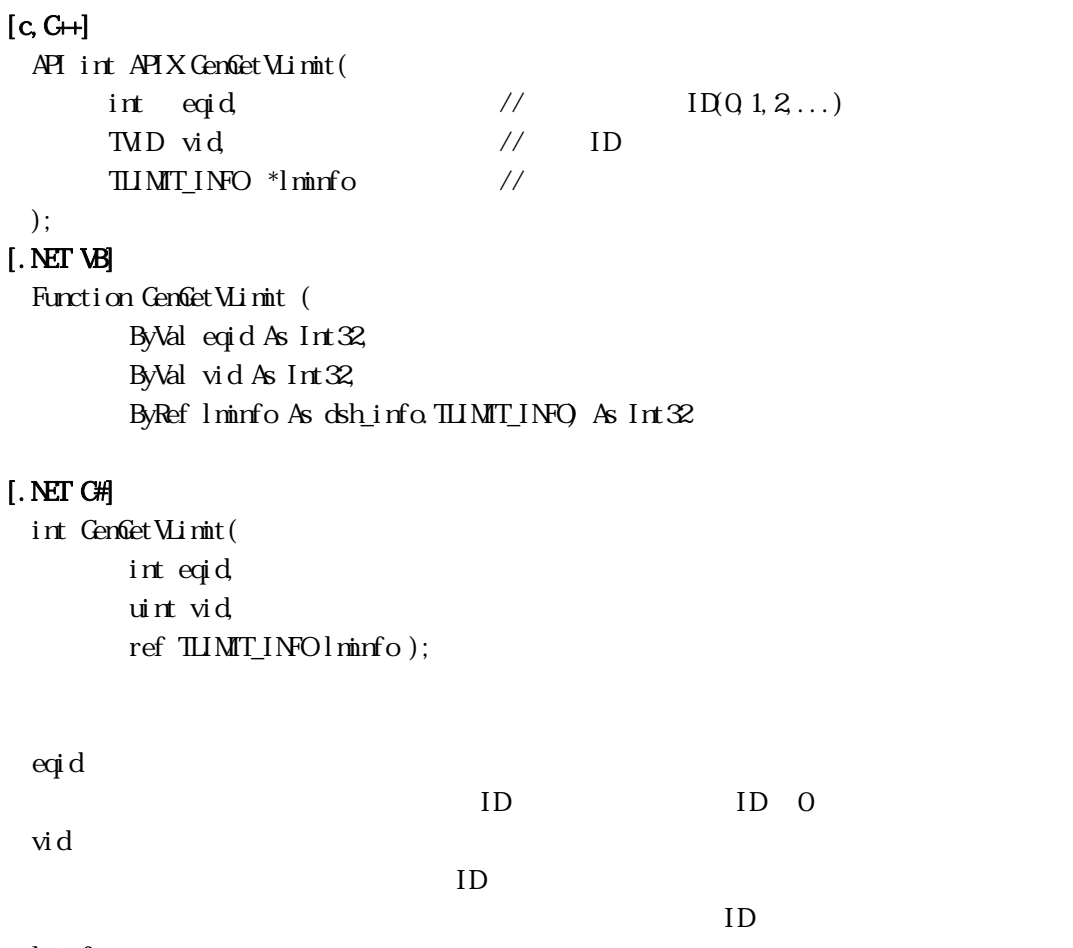

lminfo

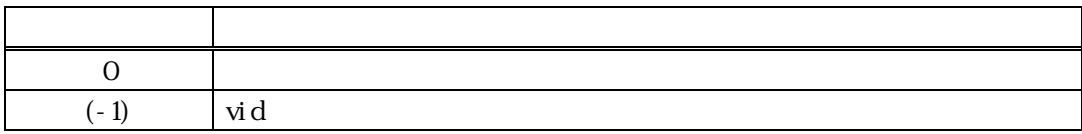

```
vid \Box
```
 $0$  $\operatorname{vid}$  (-1)

TLIMIT\_INFO vid-1 --- limit\_count limitid1, upperdb1, lowerdb1 (0 limitid2, upperdb2, lowerdb2 . .  $\lim_{\Delta t \to 0} \frac{\Delta t}{\Delta t} = 0$  vid

Vol 3 9

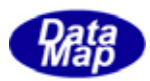

<span id="page-13-0"></span>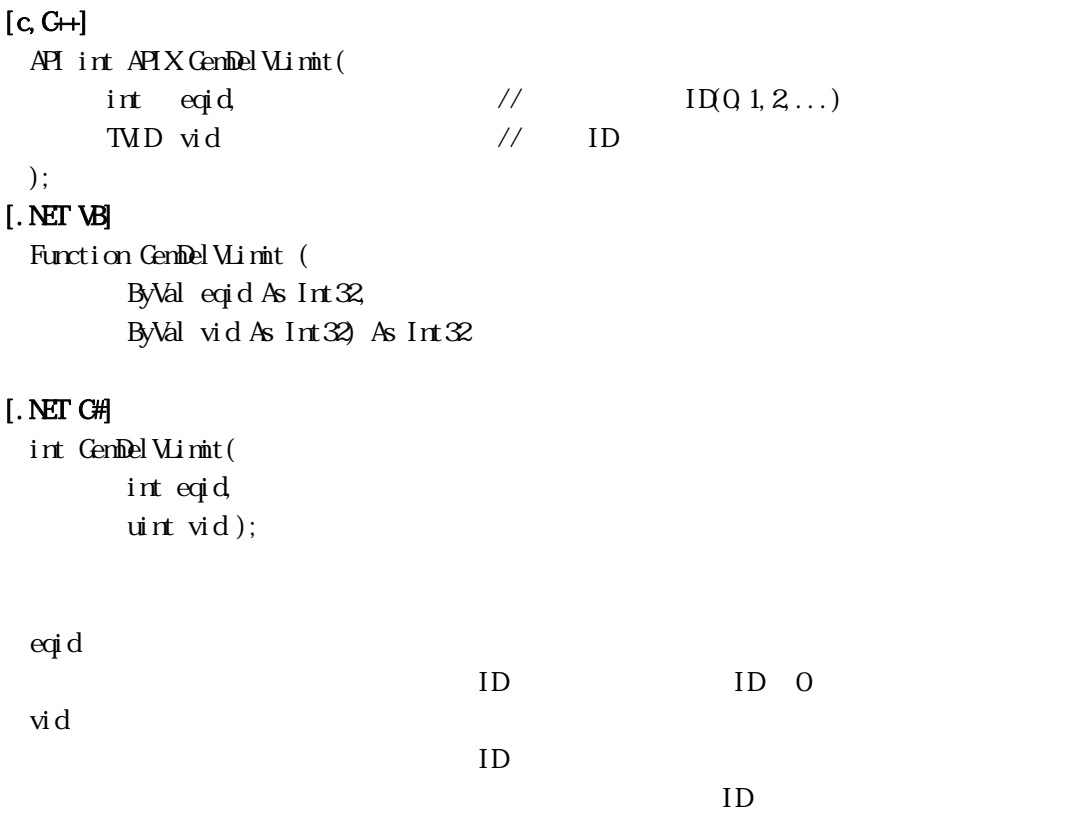

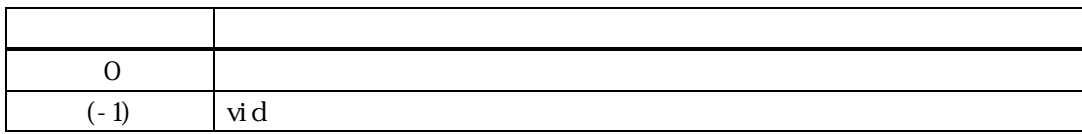

vid  $\mathbf d$ 

 $\operatorname{vid}$  (-1)

 $0$ 

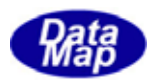

#### GemCheckVLimit() -

<span id="page-14-0"></span>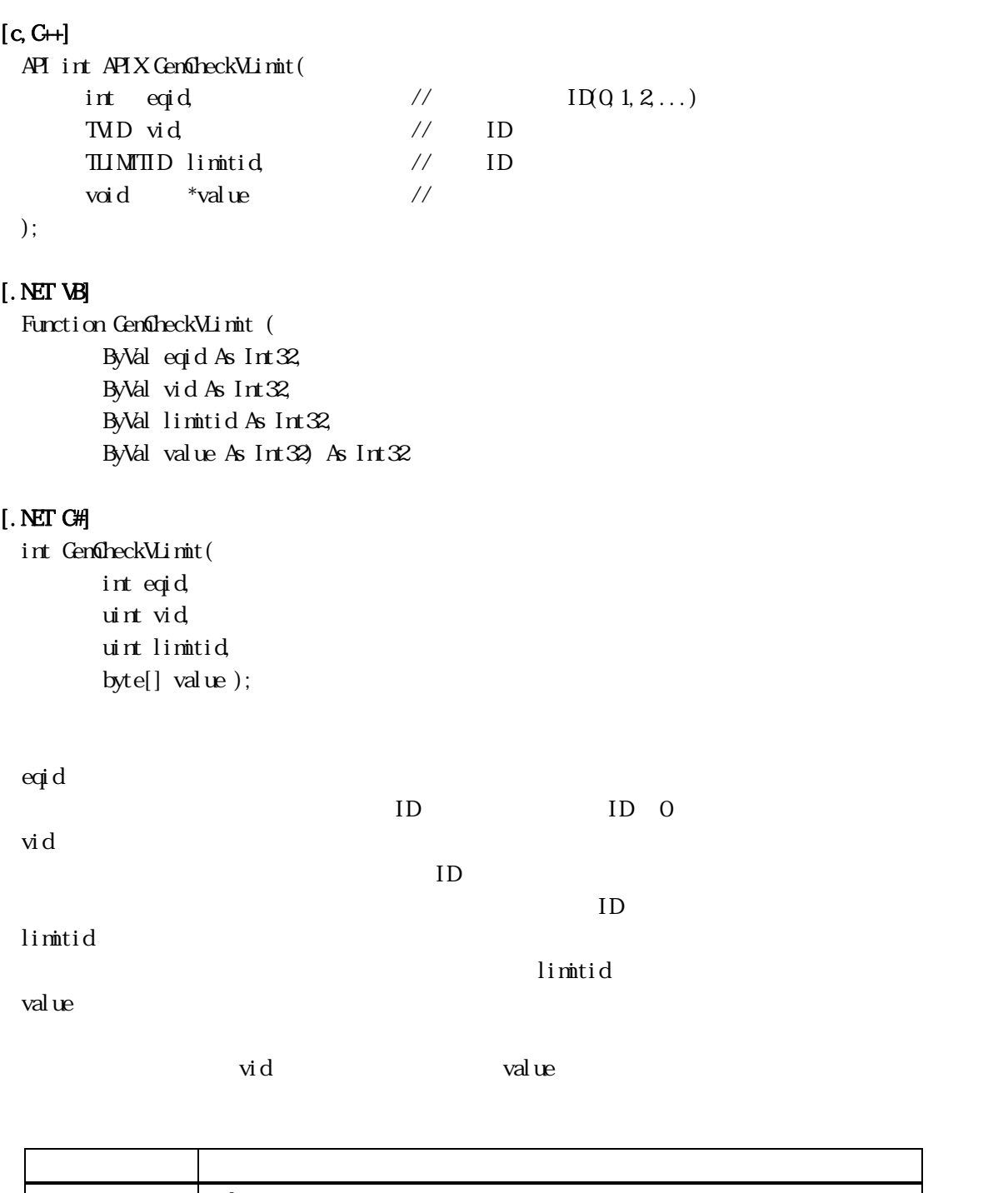

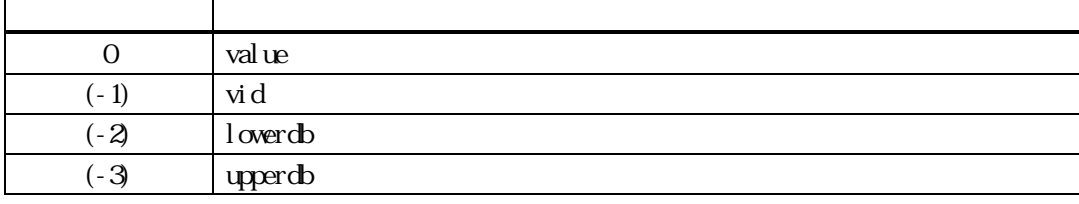

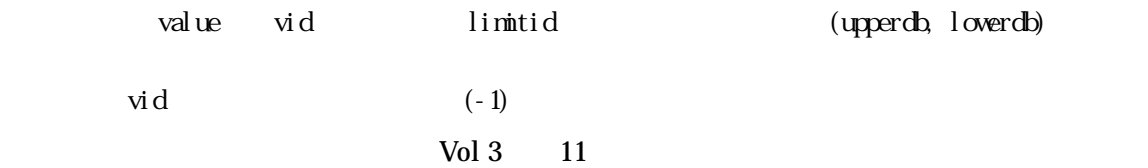

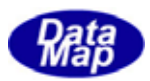

#### GenSendS2F45()

### <span id="page-15-0"></span> $[c, G+]$ API int APIX GemSendS2F45( int eqid,  $\sqrt{10012...}$ TLIMIT\_LIST \*list,  $\frac{1}{2}$  // TLIMIT\_ERR\_LIST \*errlist, // S2F46 int  $(WM\ddot{P}f *cal \dot{E}l \, \dot{E}l)$ , // ULONG upara  $\frac{1}{2}$  callback ); [.NET VB] Function GenSendS2F45 ( ByVal eqid As Int32, ByRef info As dsh\_info.TLIMIT\_LIST, ByRef erlist As dsh\_info.TLIMIT\_ERR\_LIST, ByVal callback As vcallback.callback\_S2F45, ByVal upara As Int32) As Int32 [.NET C#] int GemSendS2F45( int eqid, ref TLIMIT\_LIST info, ref TLIMIT\_ERR\_LIST erlist, CallbackS2F45 callback, uint upara ); eqid  $ID$  ID  $0$ list errlist  $S2\text{F46}$ callback DSHGEMLIB  $\exists$  0 upara

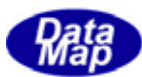

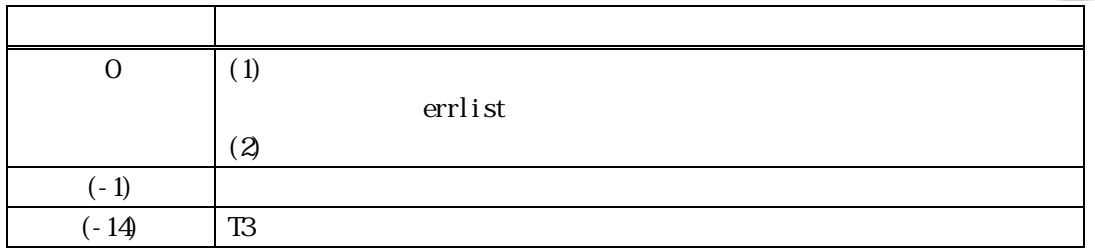

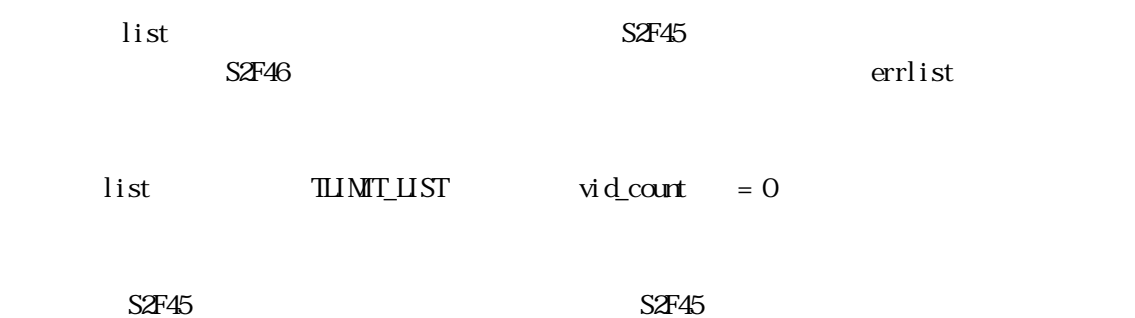

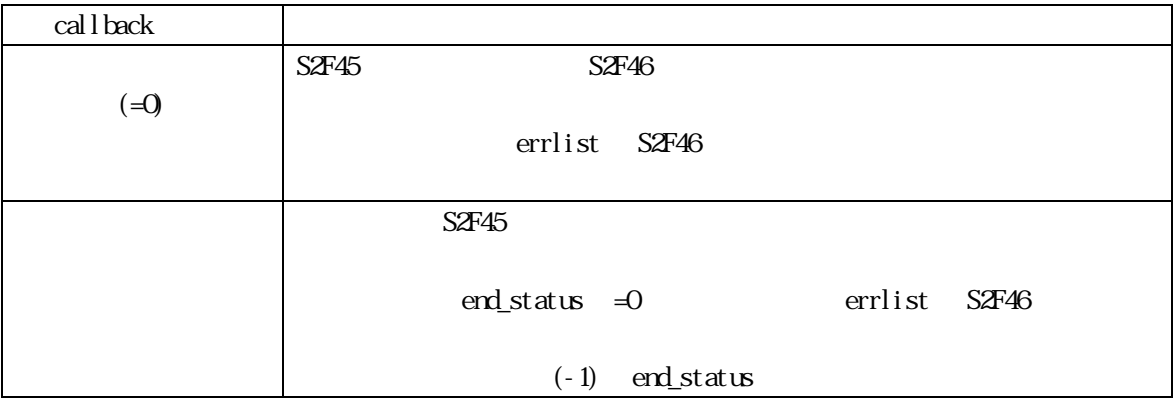

errlist S2F45

DshFreeTLIMIT\_ERR\_LIST(errlist);

#### $[c, G+]$

API int APIX callback( int eqid,  $\frac{1}{2}$  ID  $int$  end status,  $\frac{1}{2}$  //  $\begin{array}{lll} \texttt{TIMT\_ER} & \texttt{MIT} \texttt{ *} \\ \texttt{error} & \texttt{#} \\ \texttt{PRT} & \texttt{#} \\ \texttt{PRT} & \texttt{#} \end{array} \vspace{-1mm} \begin{array}{lll} \texttt{#} & \texttt{#} \\ \texttt{#} & \texttt{#} \end{array} \vspace{-1mm} \vspace{-1mm} \begin{array}{lll} \texttt{#} & \texttt{#} \\ \texttt{#} & \texttt{#} \end{array} \vspace{-1mm} \end{array} \vspace{-1mm} \begin{array}{lll} \texttt{#} & \texttt{#$  $U$ O  $V$  upara  $\frac{1}{2}$   $\frac{1}{2}$   $\frac{1}{$ );

### [.NET VB]

Function callback\_S2F45(ByVal eqid As Integer, ByVal end\_status As Integer, ByRef erlist As dsh\_info.TLIMIT\_ERR\_LIST, ByVal upara As Integer) As Integer

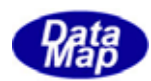

### [.NET C#]

int CallbackS2F45(int eqid, int end\_status, ref TLIMIT\_ERR\_LIST erlist, uint upara);

end\_status

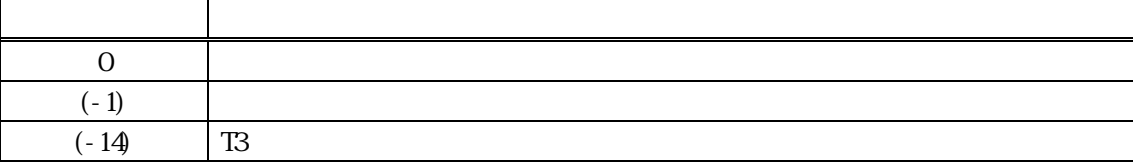

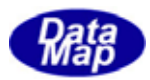

#### GenSendS2F47()

### <span id="page-18-0"></span> $[c, C++]$ API int APIX GemSendS2F47( int eqid,  $\sqrt{10012...}$ TMD \*vid\_list,  $\sqrt{U}$  WD int count,  $\sqrt{d}$  vid\_list WD TLIMIT\_RSP\_LIST \*list,  $\frac{1}{8}$  // s2f48 int  $(WM\ddot{P}Pf *cal \text{cal} \text{back})($ , // ULONG upara // callback

#### );

#### [.NET VB]

Function GenSendS2F47 ( ByVal eqid As Int32, ByRef vid\_list As Int32, ByVal count As Int32, ByRef list As dsh\_info.TLIMIT\_RSP\_LIST, ByVal callback As vcallback.callback\_S2F47, ByVal upara As Int32) As Int32

#### [.NET C#]

int GemSendS2F47( int eqid, ref uint vid\_list, int count, ref TLIMIT\_RSP\_LIST list, CallbackS2F47 callback, uint upara );

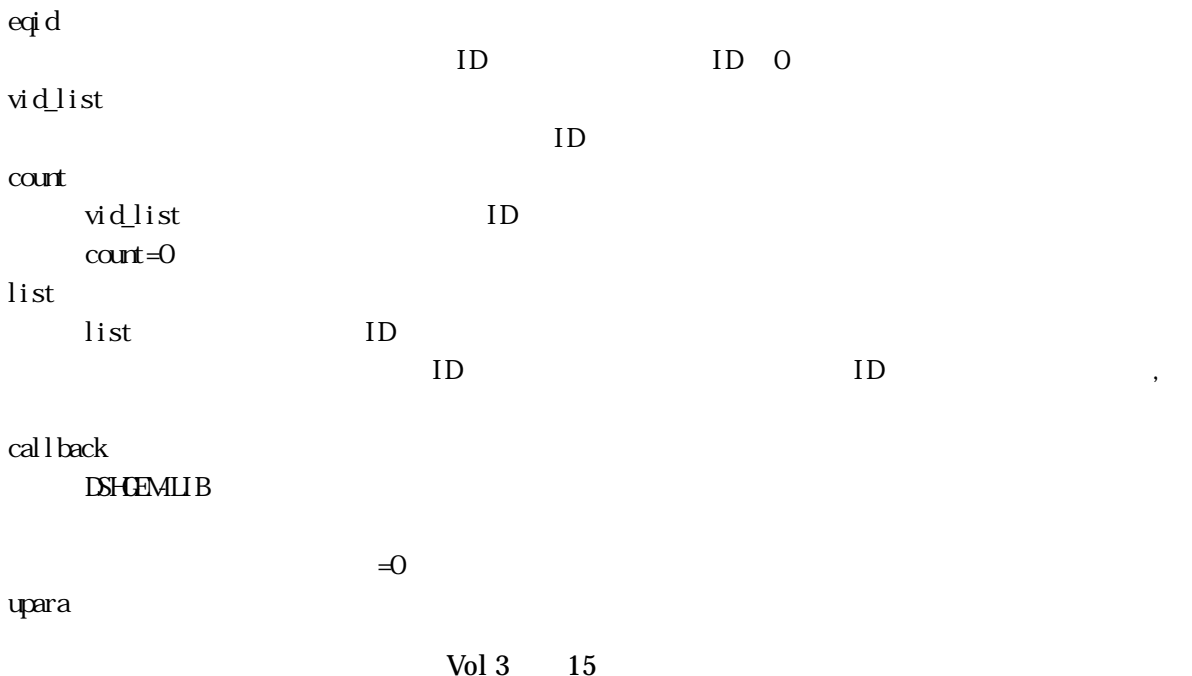

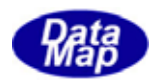

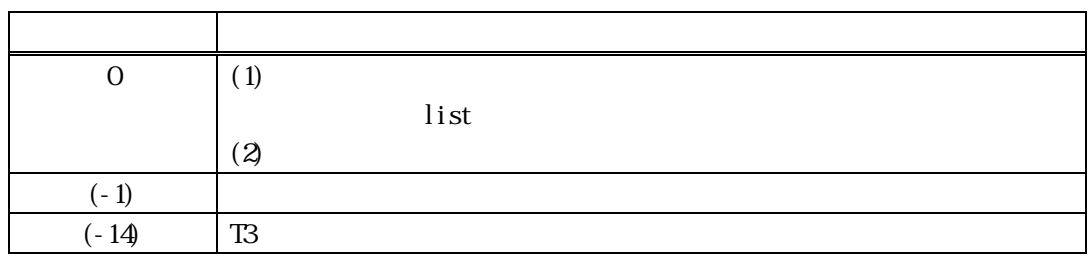

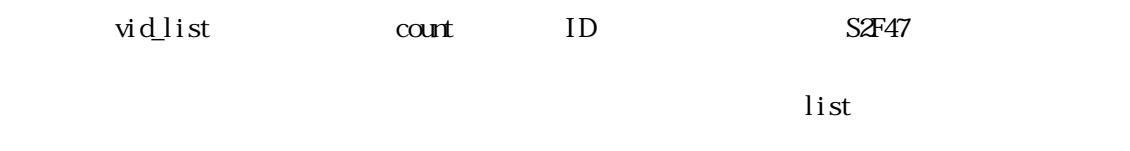

 $\text{contr} = 0$  $S2F47$  example set of  $S2F47$ 

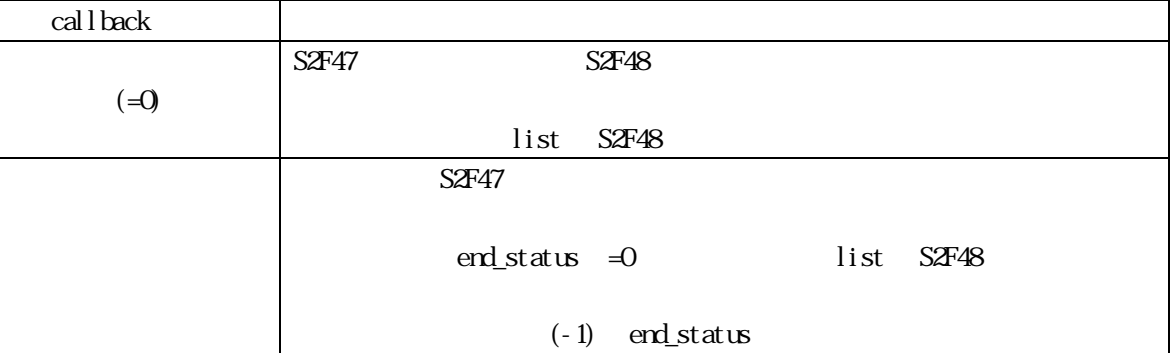

 $\lim_{\varepsilon \to 0}$  list

DshFreeTLIMIT\_RSP\_LIST(list);

#### $[c, G+]$

API int APIX callback(

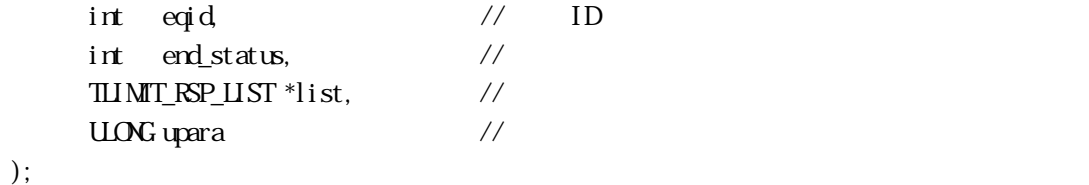

#### [.NET VB]

Function callback\_S2F47(ByVal eqid As Integer, ByVal end\_status As Integer, ByRef list As dsh\_info.TLIMIT\_RSP\_LIST, ByVal upara As Integer) As Integer

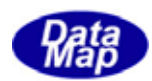

### [.NET C#]

int CallbackS2F47(int eqid, int end\_status, ref TLIMIT\_RSP\_LIST list, uint upara);

end\_status

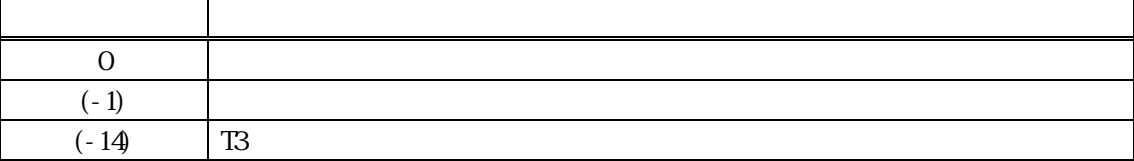

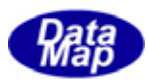

### GenSetupVLimitEventList() -

<span id="page-21-0"></span>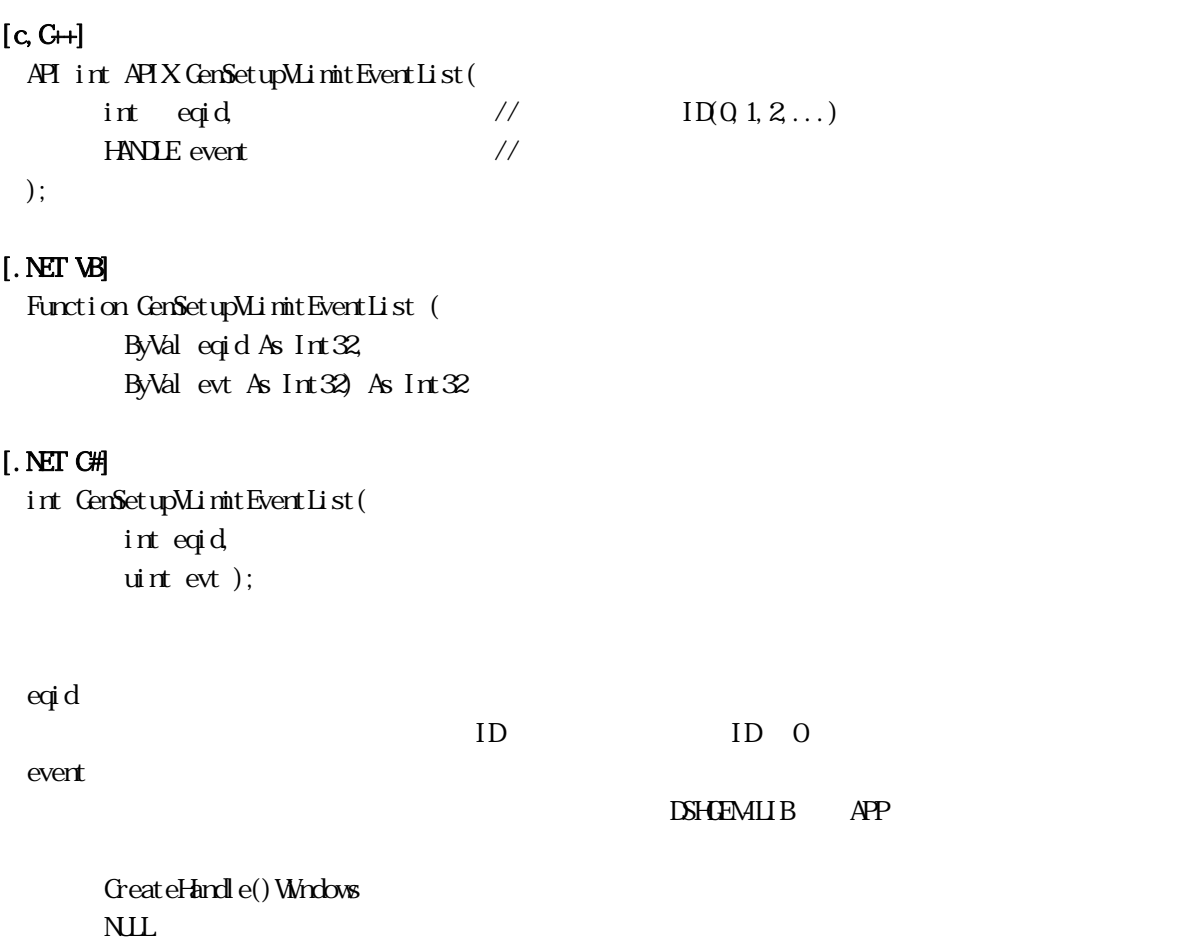

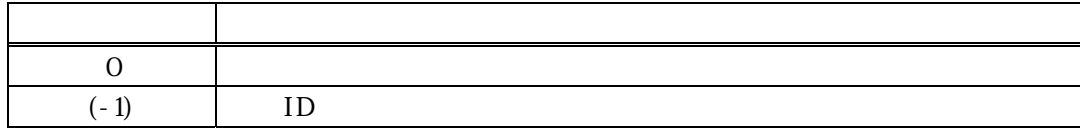

#### DSHGEMLIB

ID ID event NULl NULL やくさい こうしゃ こうしゃ こうしゃ こうしゃ こうしゃ

 $\begin{array}{l} \text{D}\!\text{S}\text{H}\text{B}\text{M}\text{L}\text{B} \end{array}$ 

GenGet VLimitEventList()

TVLIMIT\_EVENT\_INFO

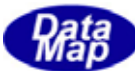

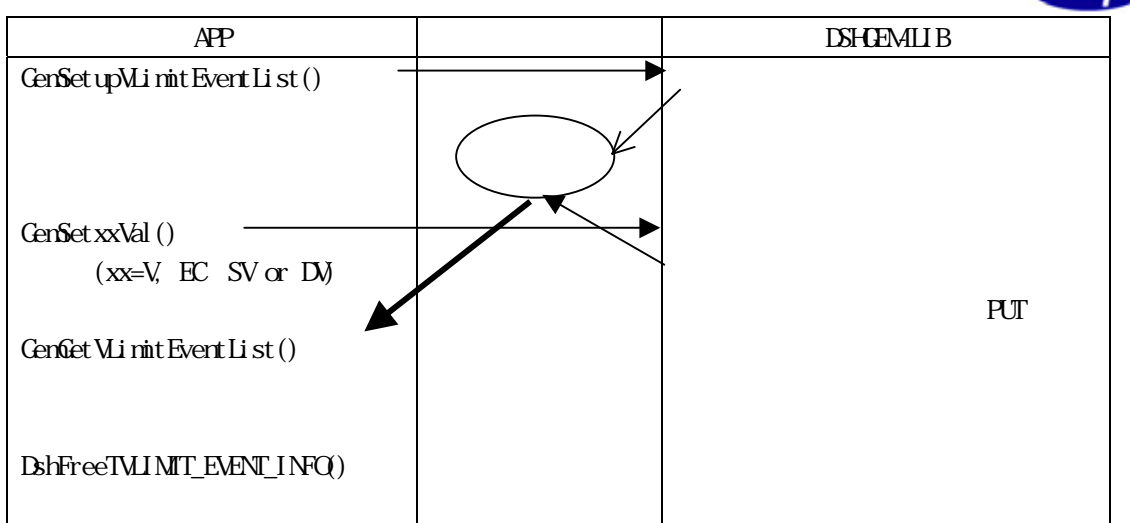

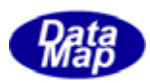

#### GemTerminateVLimitEventList () -

### <span id="page-23-0"></span> $[c, G+]$ API void APIX GenTerninateVLimitEventList( int eqid  $\sqrt{10012...}$ );

#### [.NET VB]

sub GenTerninateVLimitEventList ( ByVal eqid As Int32 )

#### [.NET C#]

void GenTerminateVLimitEventList( int eqid );

eqid

 $ID$  ID  $0$ 

GenSetupVLimitEventList()

DSHGEMILIB GenTerminateEquipment()  $APP$ 

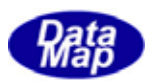

<span id="page-24-0"></span>10 GemPutVLimitEventList () -

#### $[c, G+]$

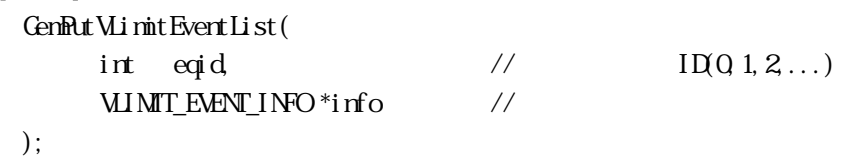

#### [.NET VB]

```
Function GenFutVLimitEventList (
         ByVal eqid As Int32, 
         ByRef info As dsh_info.TVLIMIT_EVENT_INFO) As Int32
```
#### [.NET C#]

int GenRutVLimitEventList( int eqid, ref TVLIMIT\_EVENT\_INFO info );

eqid

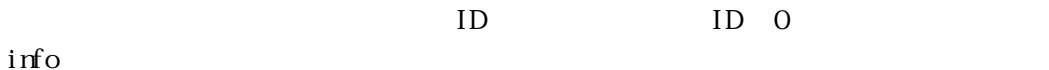

DSHGEMLIB

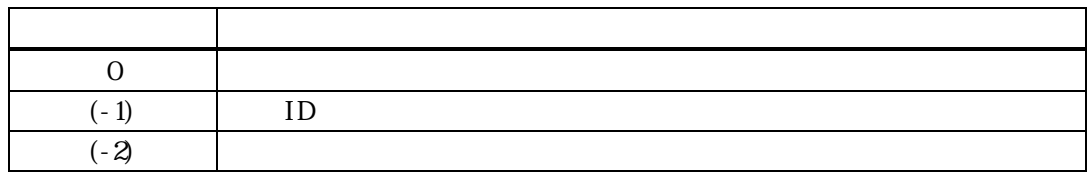

info  $\frac{1}{2}$ 

 $\equiv$  0

DSHGEMILIB

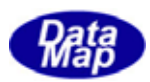

#### <span id="page-25-0"></span>11 GenGetVLimitEventList () -

### $[c, G+]$ GenGet VLimit Event List ( int eqid,  $\sqrt{10012...}$ VLIMIT\_EVENT\_INFO \*info // ); [.NET VB]

### Function GenGetVLimitEventList ( ByVal eqid As Int32, ByRef info As dsh\_info.TVLINIT\_EVENT\_INFO As Int32

#### [.NET C#]

int GenGet VLimit Event List ( int eqid, ref TMIMIT\_EVENT\_INFO info );

eqid

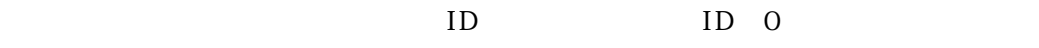

info

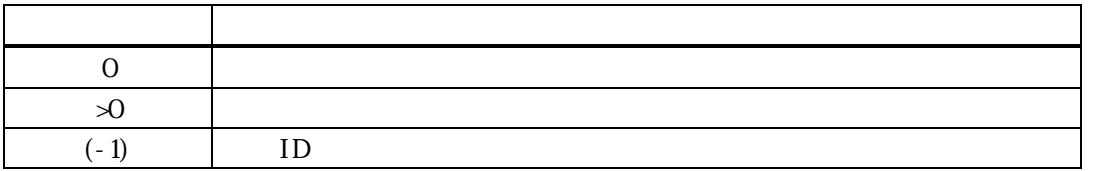

APP  $\Box$ 

取得した info 情報の処理が終了した後は、info 内に割当てられたメモリを開放するために次の関数を実行

DshFreeTVLIMIT\_EVENT\_INFO( info );

TVLIMIT\_EVENT\_INFO value

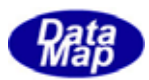

<span id="page-26-0"></span>Limit 1.

**3.2F45() - S2F45 へい** 

#### $[c, G+]$

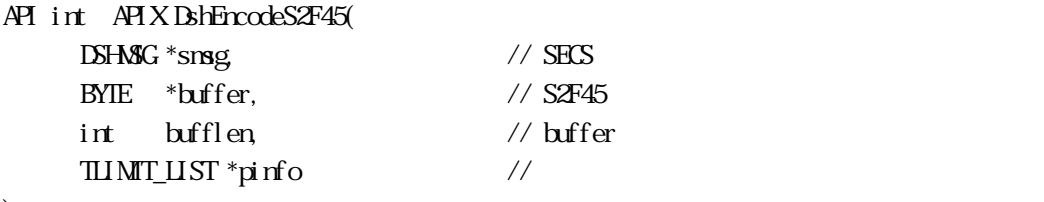

);

#### [.NET VB]

Function DshEncodeS2F45 ( ByRef smsg As dshdr2.DSHMSG, ByRef buff As Byte, ByVal bufflen As Int32, ByRef info As dsh\_info.TLIMIT\_LIST) As Int32

#### [.NET C#]

```
int DshEncodeS2F45( 
          ref DSHMSG smsg, 
          byte[] buff, 
          int bufflen, 
         ref TLIMIT_LIST info );
```

```
smsg 
 S2F45buffer 
 S2F45bufflen 
 buffer
pinfo
```
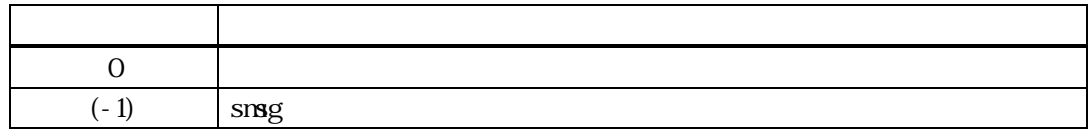

 $\begin{minipage}{0.9\linewidth} \hfill \begin{minipage}{0.9\linewidth} \hfill \begin{minipage}{0.9\linewidth} \hfill \begin{minipage}{0.9\linewidth} \hfill \begin{minipage}{0.9\linewidth} \hfill \begin{minipage}{0.9\linewidth} \hfill \begin{minipage}{0.9\linewidth} \hfill \begin{minipage}{0.9\linewidth} \hfill \begin{minipage}{0.9\linewidth} \hfill \begin{minipage}{0.9\linewidth} \hfill \begin{minipage}{0.9\linewidth} \hfill \begin{minipage}{0.9\linewidth} \hfill \begin{minipage}{0.9\linewidth} \hfill \begin{minipage}{0.9\linewidth$ 

buffer the contract the contract of the contract of the contract of the contract of the contract of the contract of the contract of the contract of the contract of the contract of the contract of the contract of the contra

smsg S2F45

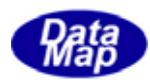

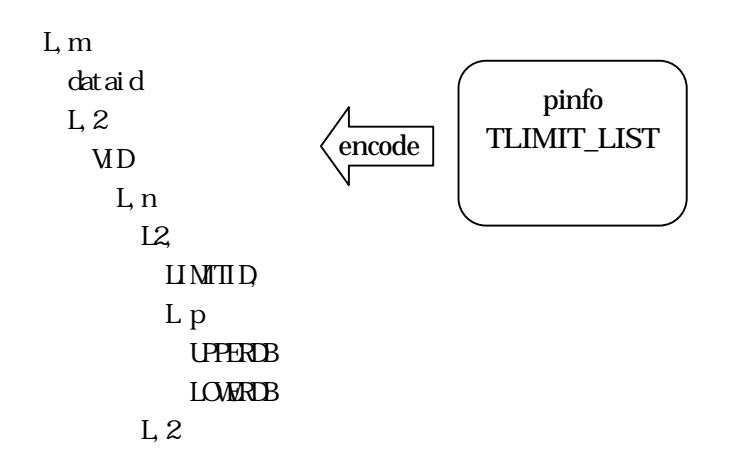

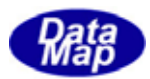

#### DshDecodeS2F45( ) - S2F45

#### <span id="page-28-0"></span> $[c, G+]$

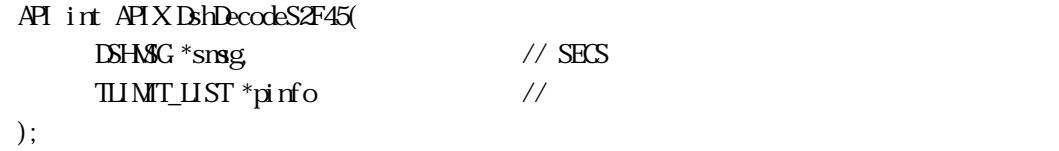

#### [.NET VB]

Function DshDecodeS2F45 ( ByRef smsg As dshdr2.DSHMSG, ByRef info As dsh\_info.TLIMIT\_LIST) As Int32

#### [.NET C#]

int DshDecodeS2F45( ref DSHMSG smsg, ref TLIMIT\_LIST info );

#### smsg

S2F45 SECS pinfo

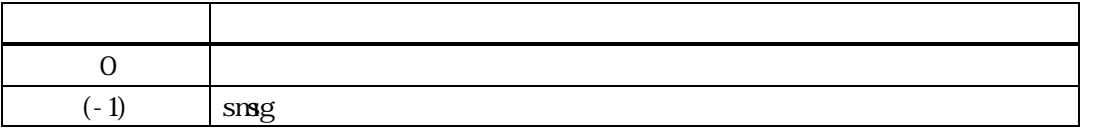

 $S2F45$  TLIMIT LIST

DSHGemLIB pinfo DshFreeTLIMIT\_LIST() smsg S2F45 L,m dataid APP program TLIMT\_LIST pinfo  $\frac{1}{\frac{1}{\pi}}$  decode  $\frac{1}{\pi}$   $\frac{1}{\pi}$   $\frac{1}{\pi}$  $L<sub>2</sub>$  L,n  $L2$  LIMITID, L p UPPERDB **LOWRDB**  $L<sub>2</sub>$ 

Vol 3 25

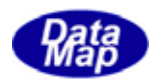

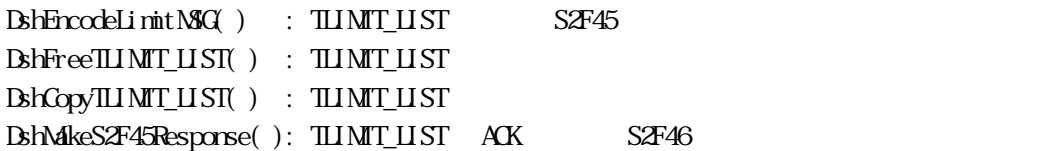

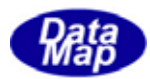

#### DshDecodeS2F46() - S2F46

#### <span id="page-30-0"></span> $[c, G+]$

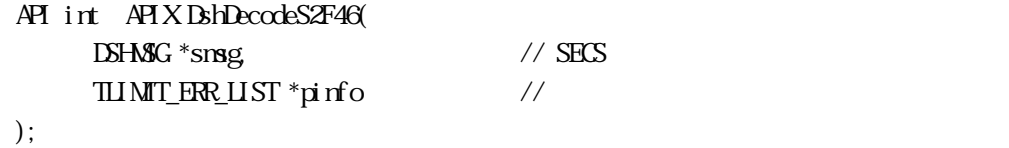

#### [.NET VB]

```
Function DshDecodeS2F48 ( 
            ByRef smsg As dshdr2.DSHMSG, 
           ByRef list As dsh_info.TLIMIT_RSP_LIST) As Int\mathcal{X}
```
#### [.NET C#]

int DshDecodeS2F46( ref DSHMSG smsg, ref TLIMIT\_ERR\_LIST erlist);

#### smsg

S2F46 SECS

pinfo

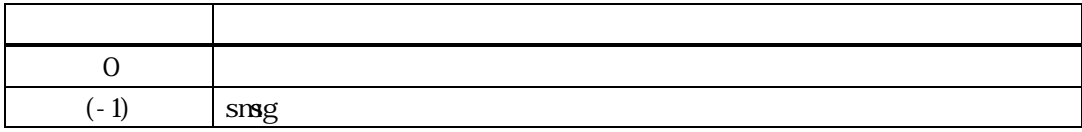

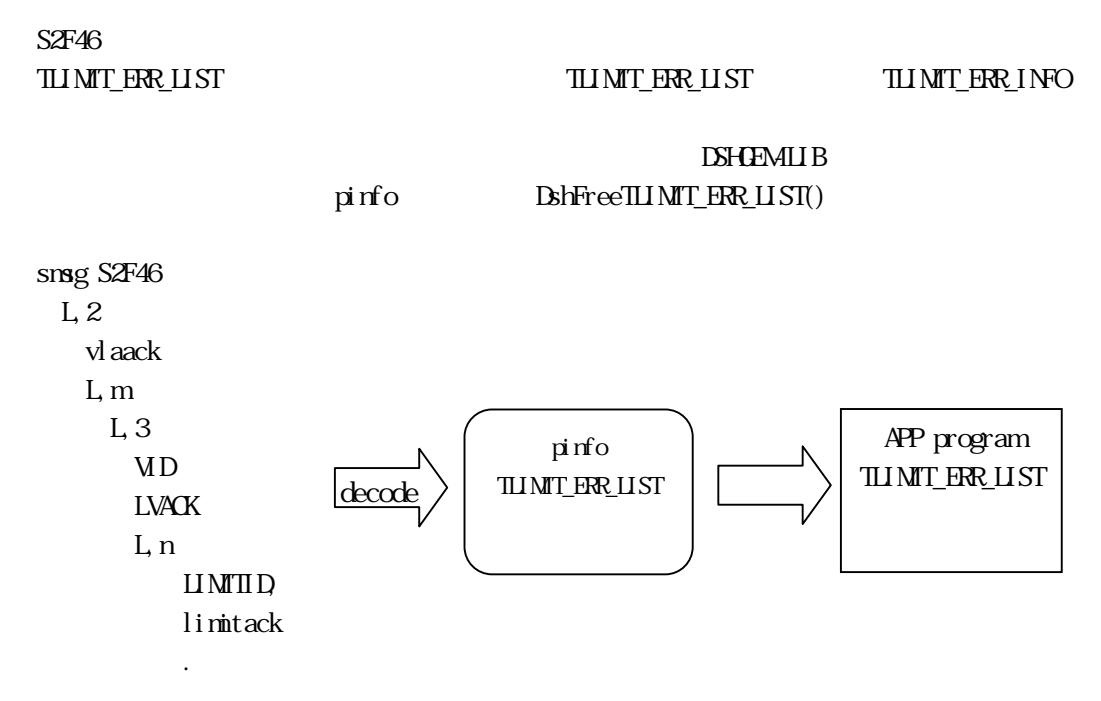

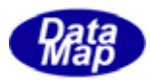

#### BshFreeTLIMIT\_LIST() -

### <span id="page-31-0"></span> $[c, G+]$

API void APIX DshFreeTLIMIT\_LIST( TLIMIT\_LIST \*pinfo // );

#### [.NET VB]

Sub DshFreeTLIMIT\_LIST ( ByRef info As dsh\_info.TLIMIT\_LIST)

#### [.NET C#]

void DshFreeTLIMIT\_LIST( ref TLIMIT\_LIST info );

pinfo

TLIMIT\_LIST

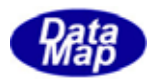

#### BshFreeTLIMIT\_INFO() -

#### <span id="page-32-0"></span> $[c, G+]$

```
API void APIX DshFreeTLIMIT_INFO( 
    TLIMIT_INFO *pinfo //
);
```
[.NET VB] Sub DshFreeTLIMT\_INFO ( ByRef info As dsh\_info.TLIMIT\_INFO)

#### [.NET C#]

void DshFreeTLIMIT\_INFO( ref TLIMIT\_INFO info );

pinfo

TLIMIT\_INFO

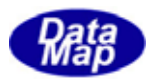

#### <span id="page-33-0"></span> $[c, G+]$

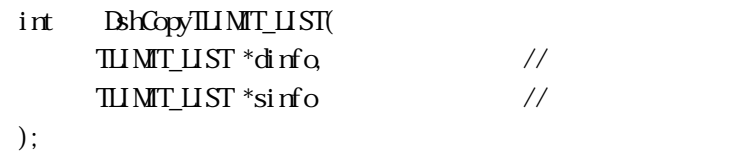

#### [.NET VB]

Function DshCopyTLIMT\_LIST ( ByRef pinfo As dsh\_info.TLIMIT\_LIST, ByRef sinfo As dsh\_info.TLIMIT\_LIST) As Int32

#### [.NET C#]

int DshCopyTLIMIT\_LIST( ref TLIMIT\_LIST pinfo, ref TLIMIT\_LIST sinfo );  $\,$ 

#### dinfo

sinfo

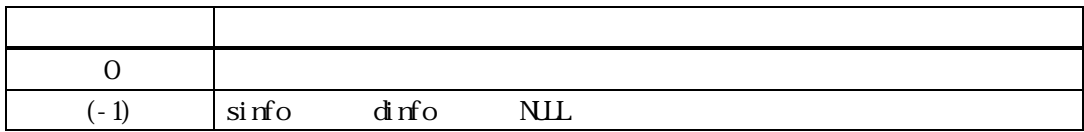

 $\sin$  TLIMIT LIST  $\sin$  dinfo TLIMIT\_LIST

dinfo the contract of the contract of the contract of the contract of the contract of the contract of the contract of the contract of the contract of the contract of the contract of the contract of the contract of the cont

 $\text{d} \text{rfo}$   $\text{d} \text{rfo}$ 

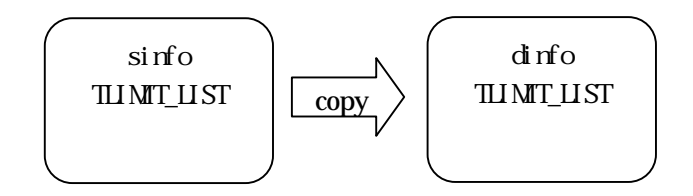

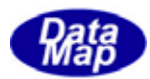

#### BshCopyTLIMIT\_INFO() -

#### <span id="page-34-0"></span> $[c, G+]$

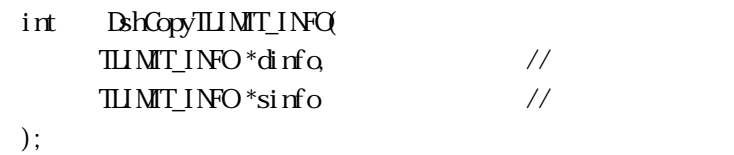

#### [.NET VB]

Function DshCopyTLINIT\_INFO ( ByRef pinfo As dsh\_info.TLIMIT\_INFO, ByRef sinfo As dsh\_info.TLIMIT\_INFO) As Int32

#### [.NET C#]

int **BhCopyTLIMT\_INFO**  ref TLIMIT\_INFO pinfo, ref TLIMIT\_INFO sinfo );

#### dinfo

sinfo

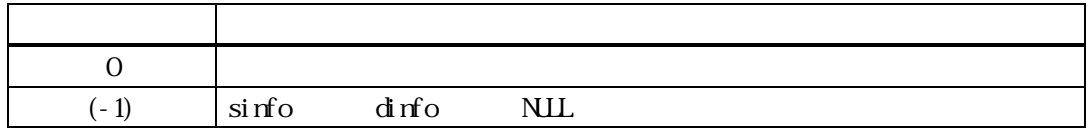

sinfo TLIMITINFO dinfo dinfo

dinfo the contract of the contract of the contract of the contract of the contract of the contract of the contract of the contract of the contract of the contract of the contract of the contract of the contract of the cont

dinfo 内メンバーで確保されたメモリは、使用後、DshFreeTLIMIT\_INFO()関 て開放してください。

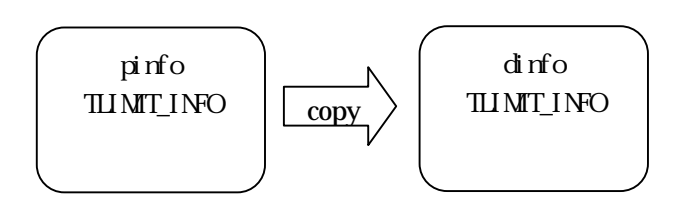

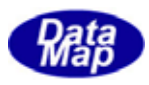

#### $\begin{minipage}{0.9\linewidth} \begin{tabular}{l} \textbf{Dshn} is \textbf{H} & \textbf{MILIST} \end{tabular} \end{minipage} \begin{minipage}{0.9\linewidth} \begin{tabular}{l} \textbf{Dshn} = \textbf{MIRI} & \textbf{MIRI} \end{tabular} \end{minipage} \end{minipage} \begin{minipage}{0.9\linewidth} \begin{tabular}{l} \textbf{Dshn} = \textbf{MIRI} & \textbf{MIRI} \end{tabular} \end{minipage} \end{minipage} \begin{minipage}{0.9\linewidth} \begin{tabular}{l} \textbf{Dshn}$

# <span id="page-35-0"></span> $[c, G+]$ API void APIX DshInitTLIMIT\_LIST( TLIMIT\_LIST \*list,  $\frac{1}{2}$  // TLIMIT\_LIST int count  $/$ ); [.NET VB] Sub DshInitTLIMT\_LIST ( ByRef list As dsh\_info.TLIMIT\_LIST, ByVal count As Int32) [.NET C#] void DshInitTLIMIT\_LIST( ref TLIMIT\_LIST list, int count ); list TLIMIT\_LIST count  $list$  $\text{count}$  =0  $S2F45$  $\lim_{n \to \infty} \frac{1}{n}$ TLIMIT\_INFO count vid\_count vid\_count 1 list DshAddTLIMIT INFO() TLIMIT\_LIST BshFreeTLIMIT\_LIST()
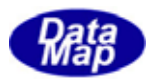

# DshAddILINIT\_LIST()

### $[c, G+]$

API int APIX DshAddILIMIT\_LIST( TLIMIT\_LIST \*list, // TLIMIT\_LIST TLIMIT\_INFO \*info // );

### [.NET VB]

Function DshAdIILI MIT\_LIST ( ByRef list As dsh\_info.TLIMIT\_LIST, ByRef info As dsh\_info.TLIMIT\_INFO) As Int32

#### [.NET C#]

int DshAddTLIMIT\_LIST( ref TLIMIT\_LIST list, ref TLIMIT\_INFO info );

list

info

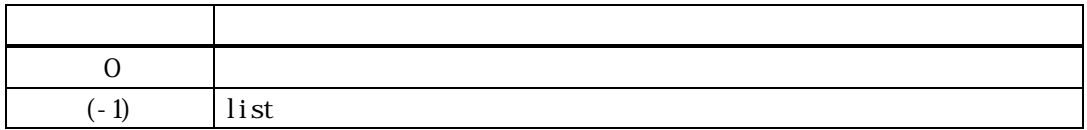

#### $\pmb{\text{Bh}}\text{in}\text{t}\text{t}\text{m}\text{m}\text{t}\text{m}$

info ID,

 $0$  $\text{list } \quad \text{vid}\text{cont}$  $(-1)$ 

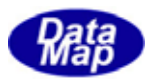

### $[c, G+]$

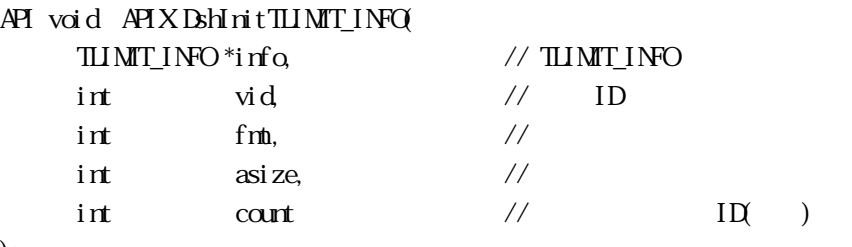

);

# [.NET VB]

Sub DshInitTLIMT\_INFO ( ByRef info As dsh\_info.TLIMIT\_INFO, ByVal vid As Int32, ByVal fmt As Int32, ByVal asize As Int32, ByVal count As Int32)

# [.NET C#]

void DshInitTLIMIT\_INFO( ref TLIMIT\_INFO info, uint vid, int fmt, int asize, int count );

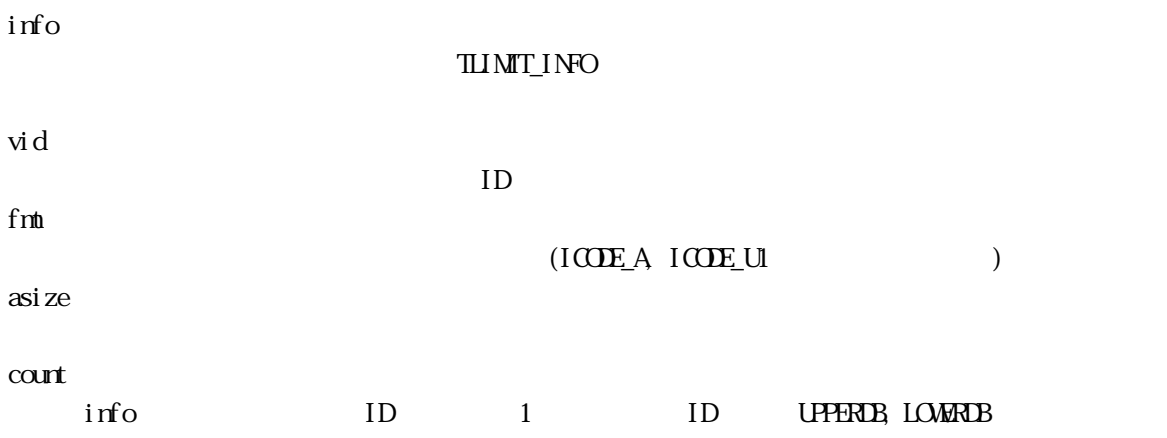

 $S2F45$ and the contract of the contract of the contract of the contract of the contract of the contract of the contract of the contract of the contract of the contract of the contract of the contract of the contract of the contra

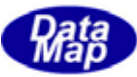

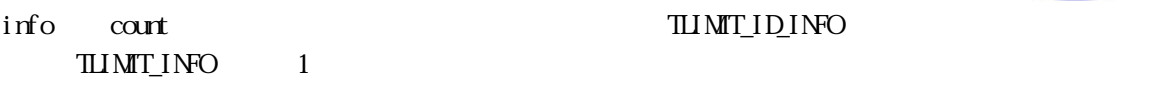

リミットIDと上下限リミットデータ行をinfo内に順番に設定する関数としてDshPutTLIMIT\_INFO()が準備

TLIMIT\_LIST

 $\begin{array}{ll}\n\text{S2F45} \\
\text{S2F45}\n\end{array}$ 

 $\begin{tabular}{ll} \hline \texttt{HIMT} \texttt{INFO} & \multicolumn{2}{c}{\textbf{B}} \texttt{h} \texttt{free} \texttt{HIMT} \texttt{ING} \texttt{N} \end{tabular}$ 

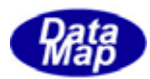

# 11 DshPutTLIMIT\_INFO()

#### $[c, G+]$

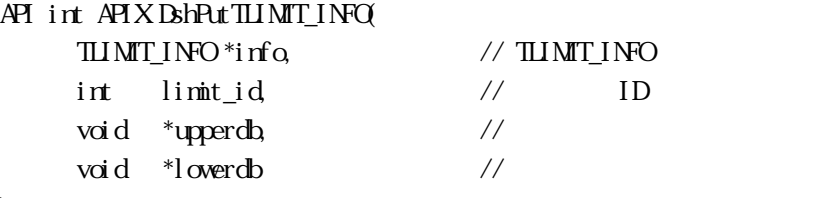

);

# [.NET VB] Function DshPutTLIMIT\_INFO ( ByRef info As dsh\_info.TLIMIT\_INFO, ByVal limit\_id As Int32, ByVal upperdb As IntPtr, ByVal lowerdb As IntPtr) As Int32

#### [.NET C#]

int DshPutTLIMIT\_INFO( ref TLIMIT INFO info, int limit\_id, byte[] upperdb, byte[] lowerdb );

info

limit\_id ID 1 limit\_id

upperdb

lowerdb

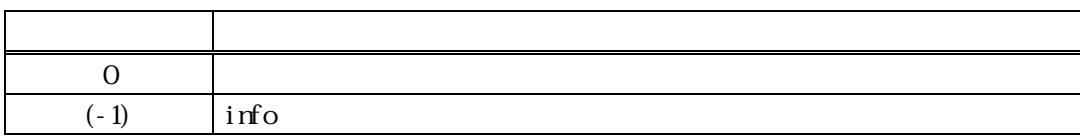

BshInitTLIMT\_INFO() limit\_id, upperdb, lowerdb upperdb, lowerdb BohinitTLIMT\_INFO()

info  $\rho$ 

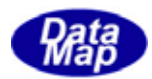

info limit\_count

 $(-1)$ 

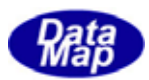

 $Q_1, 2...$ 

### 12 DshInitTLIMIT\_ERR\_LIST ()

# $[c, G+]$

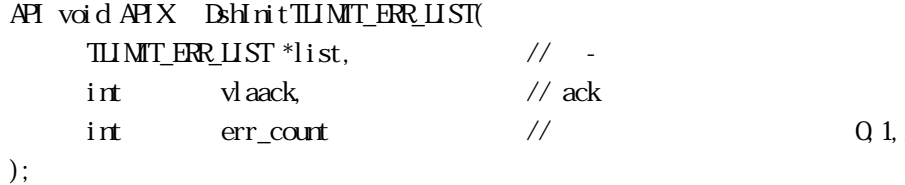

#### [.NET VB]

Function DshPutTLIMIT\_ERR\_LIST ( ByRef list As dsh\_info.TLIMIT\_ERR\_LIST, ByRef errinfo As dsh\_info.TLIMIT\_ERR\_INFO) As Int32

#### [.NET C#]

void DshInitTLIMIT\_ERR\_LIST( ref TLIMIT\_ERR\_LIST list, int vlaack, int err\_count );

list TLI MIT\_ERR\_LIST vlaack vlaack - ACK err\_count

 $= 0$ 

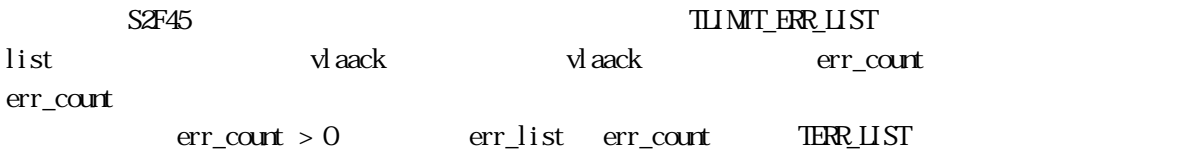

err\_info  $B$ hPutTLIMIT\_ERR\_LIST()

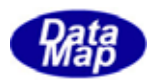

# 13 DshPutTLIMIT\_ERR\_LIST ()

 $[c, G+]$ API void APIX DshPutTLIMIT\_ERR\_LIST (  $\frac{111 \text{MT\_ER} \cdot 11 \text{ST}}{111 \text{MT\_ER} \cdot 11 \text{N} \cdot 11 \text{F}}$  //  $\frac{1}{2}$  //  $\frac{1}{1}$ TLIMIT\_ERR\_INFO \*info );

#### [.NET VB]

Function DshPutTLIMIT\_ERR\_LIST ( ByRef list As dsh\_info.TLIMIT\_ERR\_LIST, ByRef errinfo As dsh\_info.TLIMIT\_ERR\_INFO) As Int32

#### [.NET C#]

int DshPutTLIMIT\_ERR\_LIST( ref TLIMIT\_ERR\_LIST list, ref TLIMIT\_ERR\_INFO errinfo );

list

info

1 TLIMIT\_ERR\_INFO

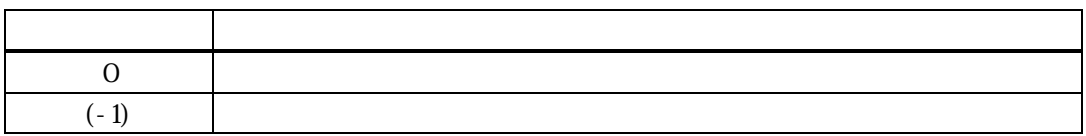

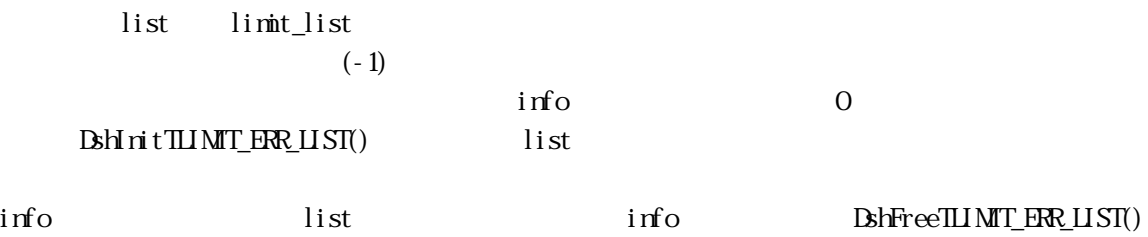

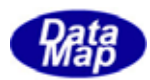

# 14 DshFreeTLIMIT\_ERR\_LIST() S2F46

# $[c, G+]$

API void APIX DshFreeTLIMIT\_ERR\_LIST( TLIMIT\_ERR\_LIST \*pinfo // );

# [.NET VB]

Sub DshFreeTLIMT\_ERR\_LIST ( ByRef pinfo As dsh\_info.TLIMIT\_ERR\_LIST)

# [.NET C#]

void DshFreeTLIMIT\_ERR\_LIST( ref TLIMIT\_ERR\_LIST pinfo );

pinfo

 $S2F46$ 

TLI MIT\_ERR\_LIST

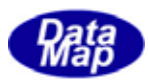

# 15 DshInitTLIMIT\_ERR\_INFO ()

# $[c, G+]$

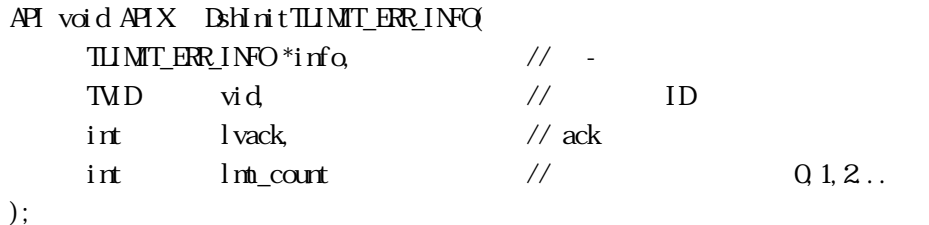

### [.NET VB]

Sub DshInitTLIMT\_ERR\_INFO ( ByRef pinfo As dsh\_info.TLIMIT\_ERR\_INFO, ByVal vid As Int32, ByVal lvack As Int32, ByVal lmt\_count As Int32)

#### [.NET C#]

void DshInitTLIMIT\_ERR\_INFO( ref TLIMIT\_ERR\_INFO pinfo, uint vid, int lvack, int lmt\_count );

#### info

TLI MIT\_ERR\_INFO vid ID lvack lvack - ACK

lmt\_count

 $= 0$ 

 $\begin{minipage}{0.9\linewidth} \begin{tabular}{l} \multicolumn{2}{c}{\textbf{\textcolor{blue}{\bf SM} \textcolor{blue}{\bf N} \textcolor{blue}{\bf N} \textcolor{blue}{\$ info lvack lvack lvack lvack lmt\_count lmt\_count lmt\_count > 0 limit\_id limitack lmt\_count 1 err\_info limit\_id, limitack DshPutTLIMIT\_ERR\_ID()

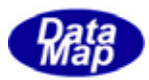

# 16 DshPutTLIMIT\_ERR\_ID()

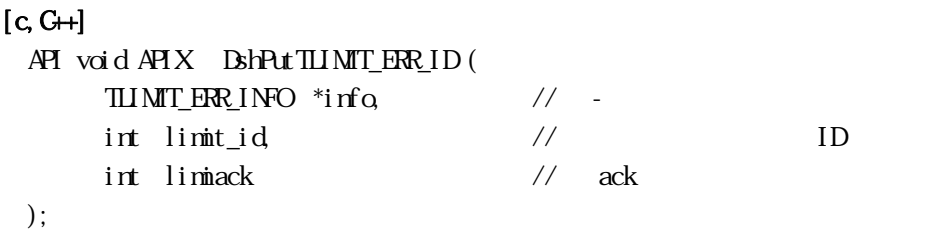

#### [.NET VB]

Function DshPutTLIMIT\_ERR\_ID ( ByRef pinfo As dsh\_info.TLIMIT\_ERR\_INFO, ByVal limit\_id As Int32, ByVal limitack As Int32) As Int32

### [.NET C#]

int DshPutTLIMIT\_ERR\_ID( ref TLIMIT\_ERR\_INFO pinfo, int limit\_id, int limitack );

info

limit\_id

 $ID$ 

limitack

 $A$ CK

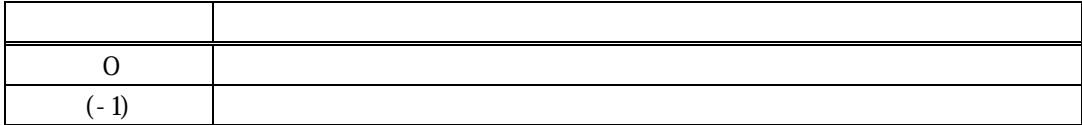

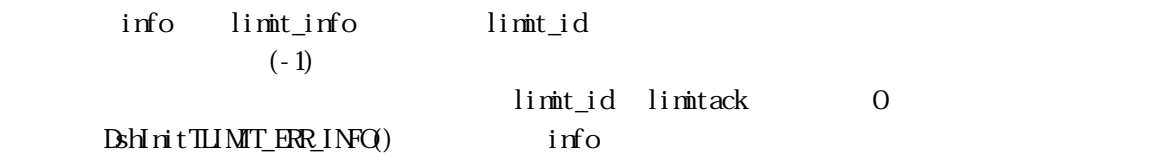

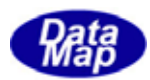

# 17 DshFreeTLIMIT\_ERR\_INFO() - S2F46

# $[c, G+]$

API void APIX DshFreeTLIMIT\_ERR\_INFO( TLIMIT\_ERR\_INFO \*pinfo // S2F46 );

# [.NET VB]

Sub DshFreeTLIMIT\_ERR\_INFO ( ByRef info As dsh\_info.TLIMIT\_ERR\_INFO)

#### [.NET C#]

void DshFreeTLIMT\_ERR\_INFO( ref TLIMIT\_ERR\_INFO info);

pinfo

 $S2F46$ 

TLI MIT\_ERR\_INFO

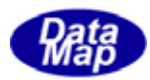

18 DshMakeS2F45Response() - S2F45

# $[c, G+]$

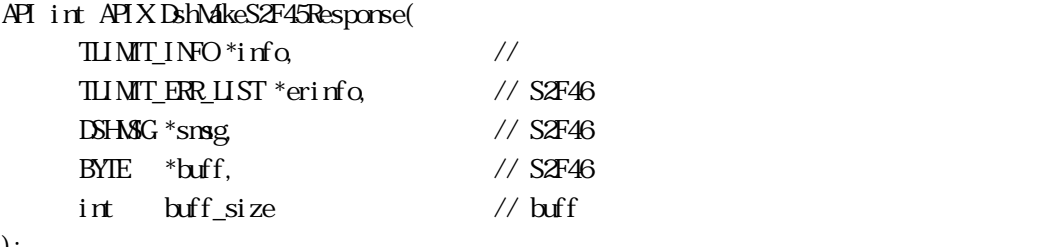

# );

### [.NET VB]

Function DshMakeS2F45Response (

 ByRef info As dsh\_info.TLIMIT\_LIST, ByRef erlist As dsh\_info.TLIMIT\_ERR\_LIST, ByRef smsg As dshdr2.DSHMSG, ByRef buff As Byte, ByVal buff\_size As Int32) As Int32

# [.NET C#]

```
int DshMakeS2F45Response( 
          ref TLIMIT_LIST info, 
          ref TLIMIT_ERR_LIST erlist, 
          ref DSHMSG smsg, 
          byte[] buff, 
          int buff_size );
```

```
info
```
erinfo  $S2F46$  MD msg  $S2F46$ buff  $S2F46$ buff\_size buff

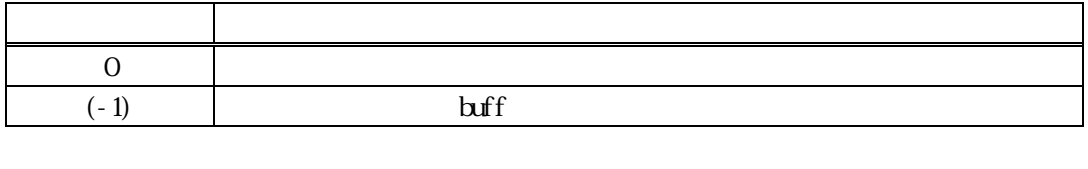

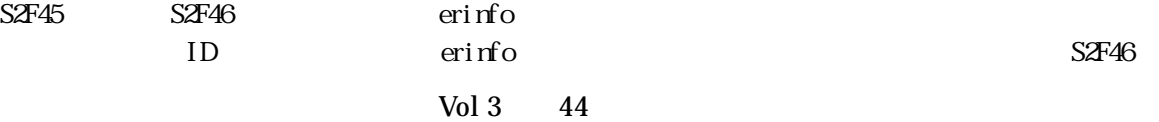

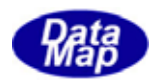

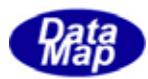

#### 19 DshDecodeS2F48() - S2F48

#### $[c, G+]$

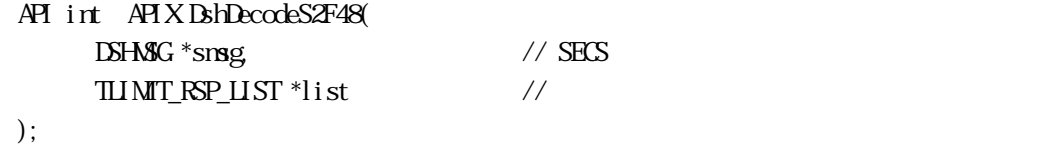

#### [.NET VB]

Function DshDecodeS2F48 ( ByRef smsg As dshdr2.DSHMSG, ByRef list As dsh\_info.TLIMIT\_RSP\_LIST) As  $Int\mathcal{X}$ 

#### [.NET C#]

int DshDecodeS2F48( ref DSHMSG smsg, ref TLIMIT\_RSP\_LIST list );

#### smsg

S2F48 SECS

list

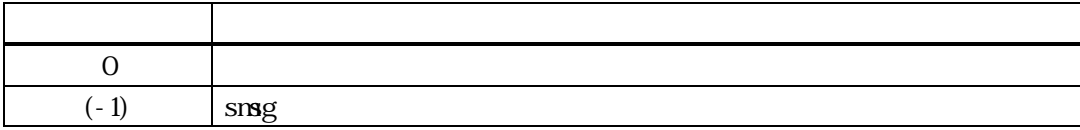

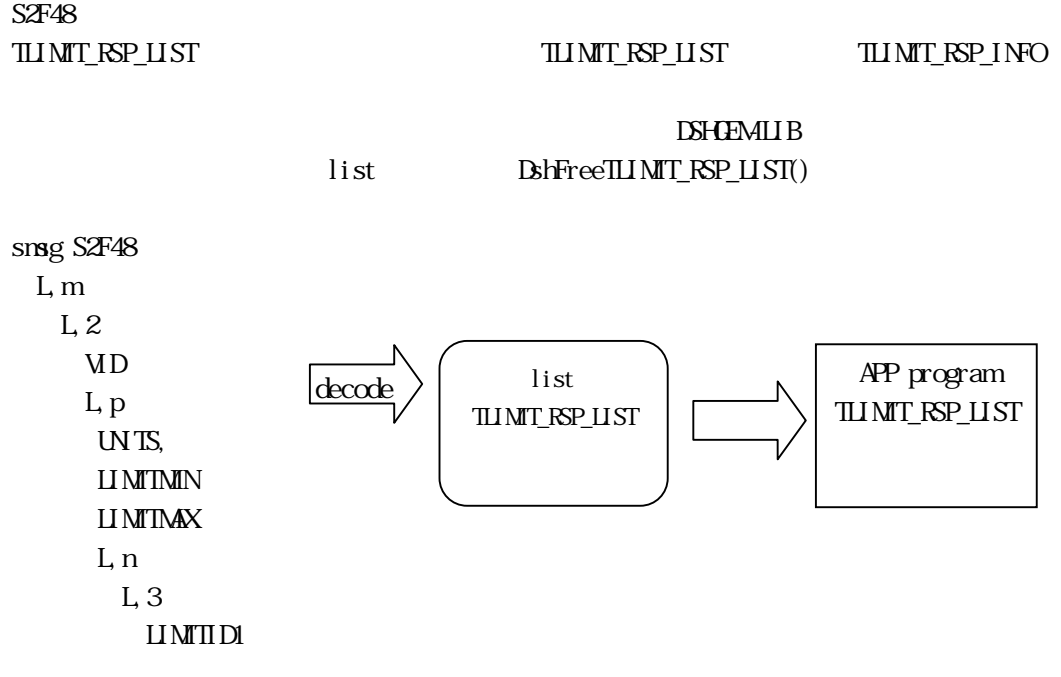

#### Vol 3 46

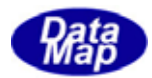

UP**PERD**<sub>1</sub> LOWERD91

 . .

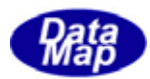

# 20 DshFreeTLIMIT\_RSP\_LIST() -

# $[c, G+]$

API void APIX DshFreeTLIMIT\_RSP\_LIST( TLIMIT\_RSP\_LIST \*pinfo // );

### [.NET VB]

Sub DshFreeTLIMIT\_RSP\_LIST ( ByRef list As dsh\_info.TLIMIT\_RSP\_LIST)

# [.NET C#]

void DshFreeTLIMIT\_RSP\_LIST( ref TLIMIT\_RSP\_LIST list );

pinfo

TLI MIT\_RSP\_LIST

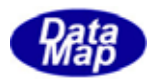

# 21 DshFreeTVLINIT\_EVENT\_INFO() -

### $[c, G+]$

API void APIX DshFreeTVLI MIT\_EVENT\_INFO( TVLIMIT\_EVENT\_INFO \*pinfo // );

### [.NET VB]

Sub DshFreeTVLINIT\_EVENT\_INFO ( ByRef info As dsh\_info.TVLIMIT\_EVENT\_INFO)

# [.NET C#]

void DshFreeTVLIMIT\_EVENT\_INFO( ref TMINIT\_EVENT\_INFO info );

pinfo

TWIMIT\_EVENT\_INFO

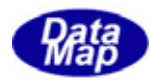

 $\begin{array}{l} \text{D}\text{H}\text{E}\text{M}\text{L}\text{B}\text{A}\text{P}\text{A} \end{array}$ 

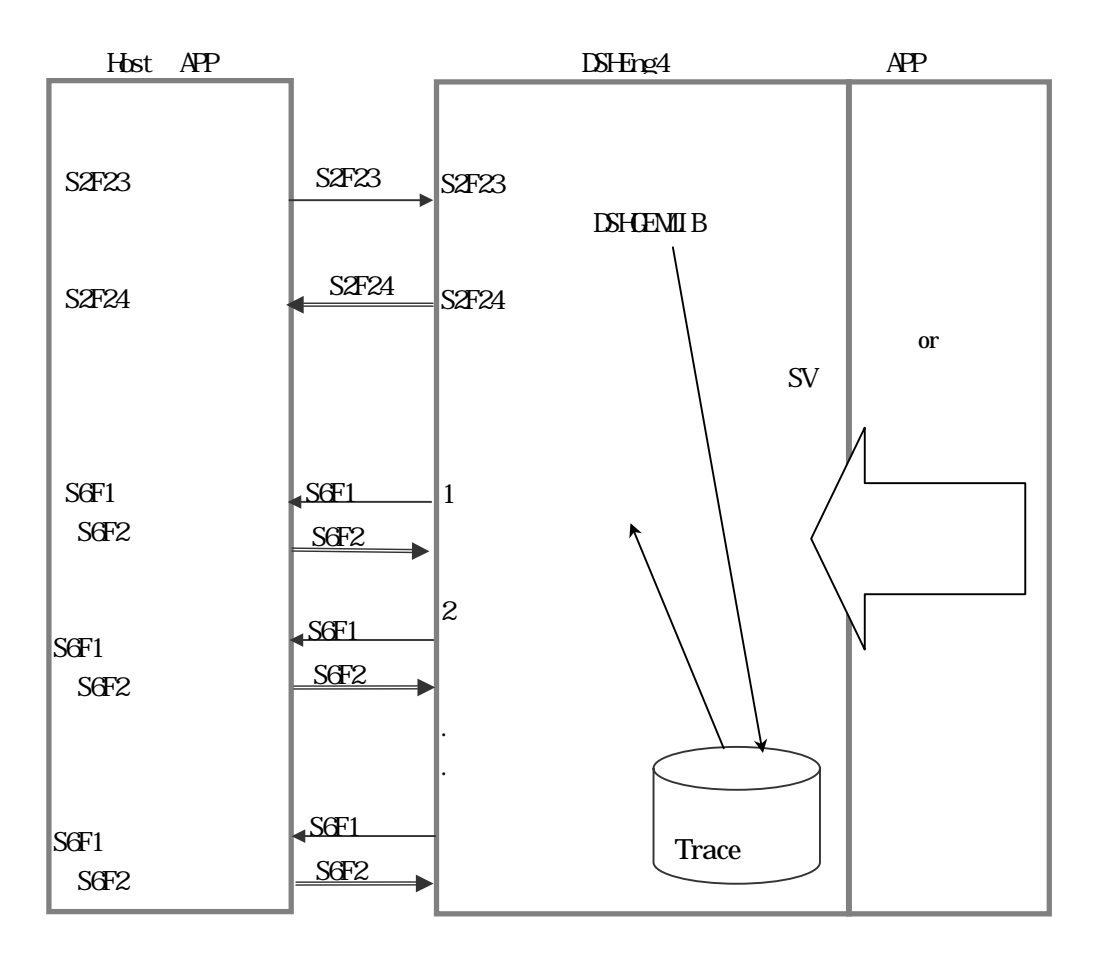

API

 $\overline{API}$ 

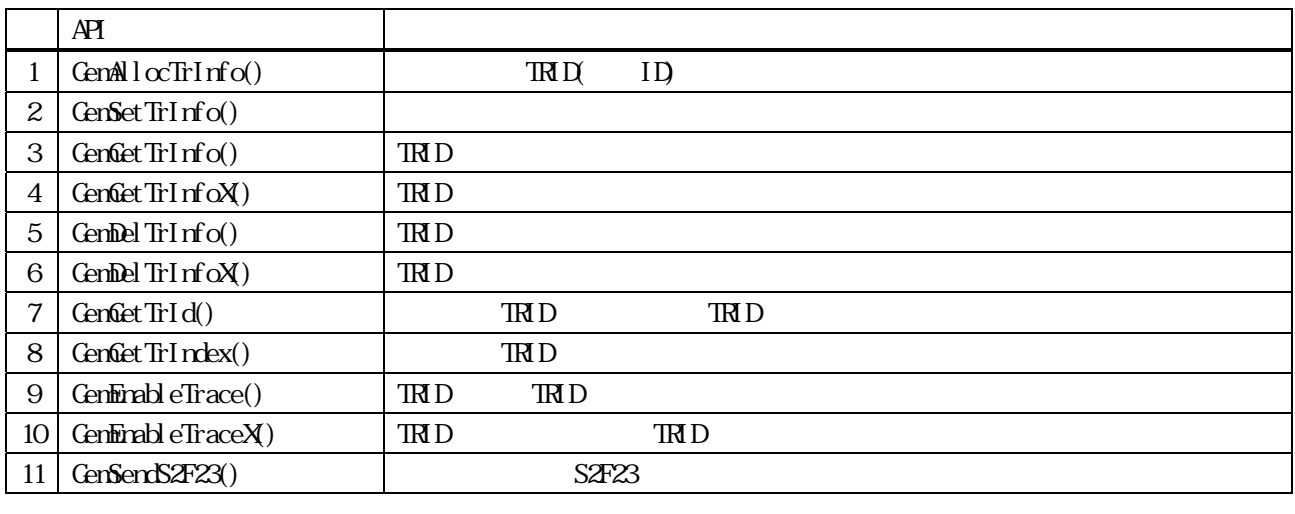

Vol 3 50 TRID DSHGEMILIB TRID  $GenAlocTrInfo()$  DSHGEMILIB APP TRID index

 $\overline{\text{TR}}$ 

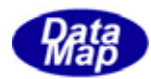

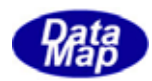

 $APP$ 

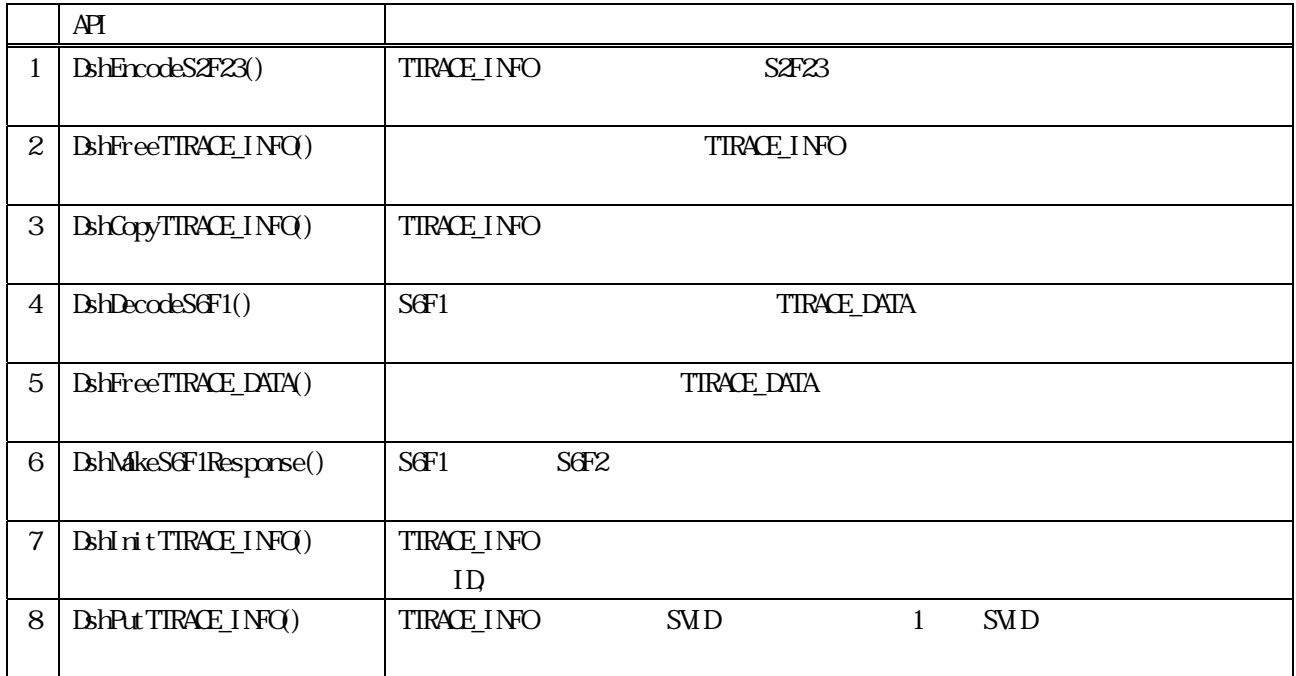

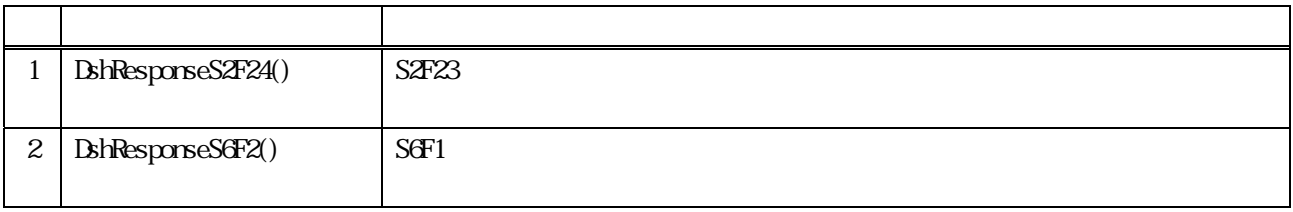

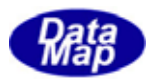

# TTRACE\_INFO

TTRACE\_INFO

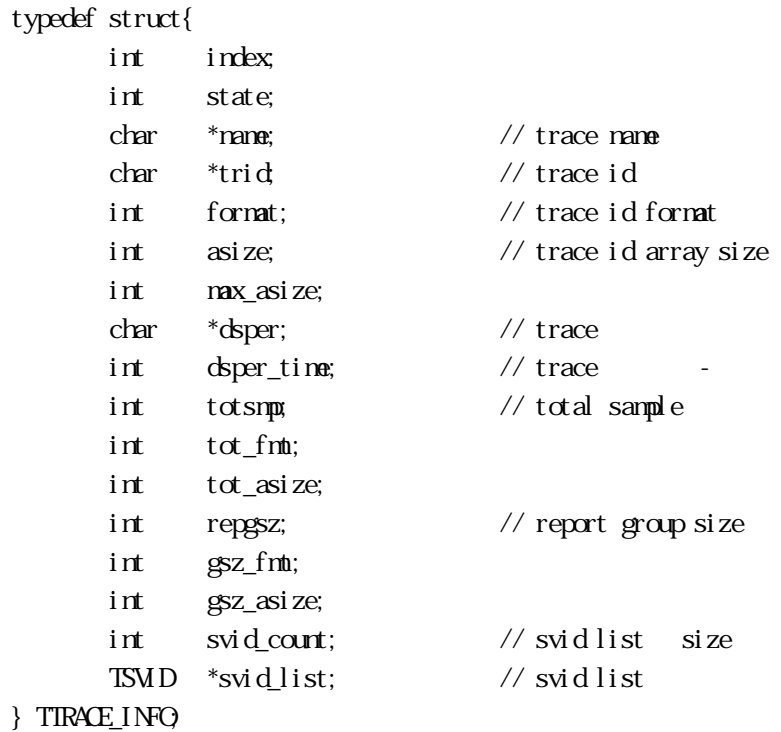

#### $S$ 6F1  $\sim$

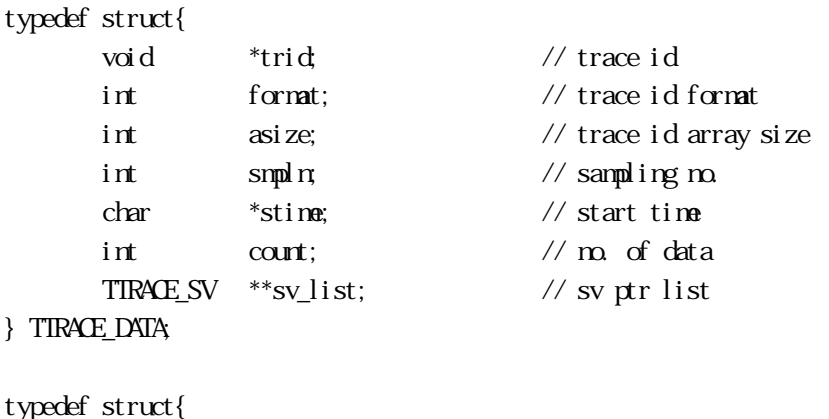

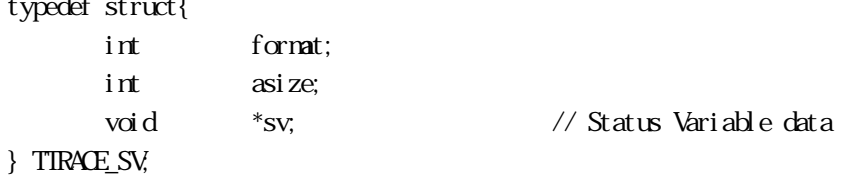

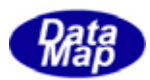

TRACE

 $GenAlcCTrInfo() -$ 

```
[c, G+]API int APIX GemAllocTrInfo( 
          int eqid \frac{1}{2} \frac{1}{2} \frac{1}{2} \frac{1}{2} \frac{1}{2} \frac{1}{2} \frac{1}{2} \frac{1}{2} \frac{1}{2} \frac{1}{2} \frac{1}{2} \frac{1}{2} \frac{1}{2} \frac{1}{2} \frac{1}{2} \frac{1}{2} \frac{1}{2} \frac{1}{2} \frac{1}{2} \frac{1}{2} \frac{1}{2} \char *trid, \frac{1}{2} // ID
         int *index \frac{1}{2} //
  ); 
[.NET VB] 
  Function GemAllocTrInfo (
             ByVal eqid As Int32, 
            ByVal trid As String, 
            ByRef index As Int32) As Int32 
[.NET C#] 
  int GemAllocTrInfo( 
            int eqid, 
             byte[] trid, 
             ref int index ); 
  eqid 
          ID ID 0trid 
          IDindex
```
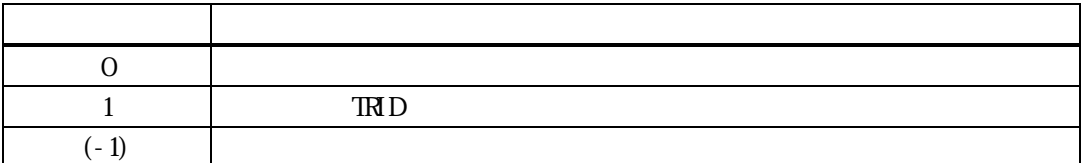

登録は、引数 trid で与えられるトレース ID をシステムに登録します。

 $\frac{1}{2}$  index  $\frac{1}{2}$ 

 $\text{tri}\,d = 1$  index

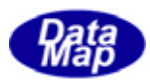

# GenSetTrInfo() -. GenSetTrInfo $\chi$ )

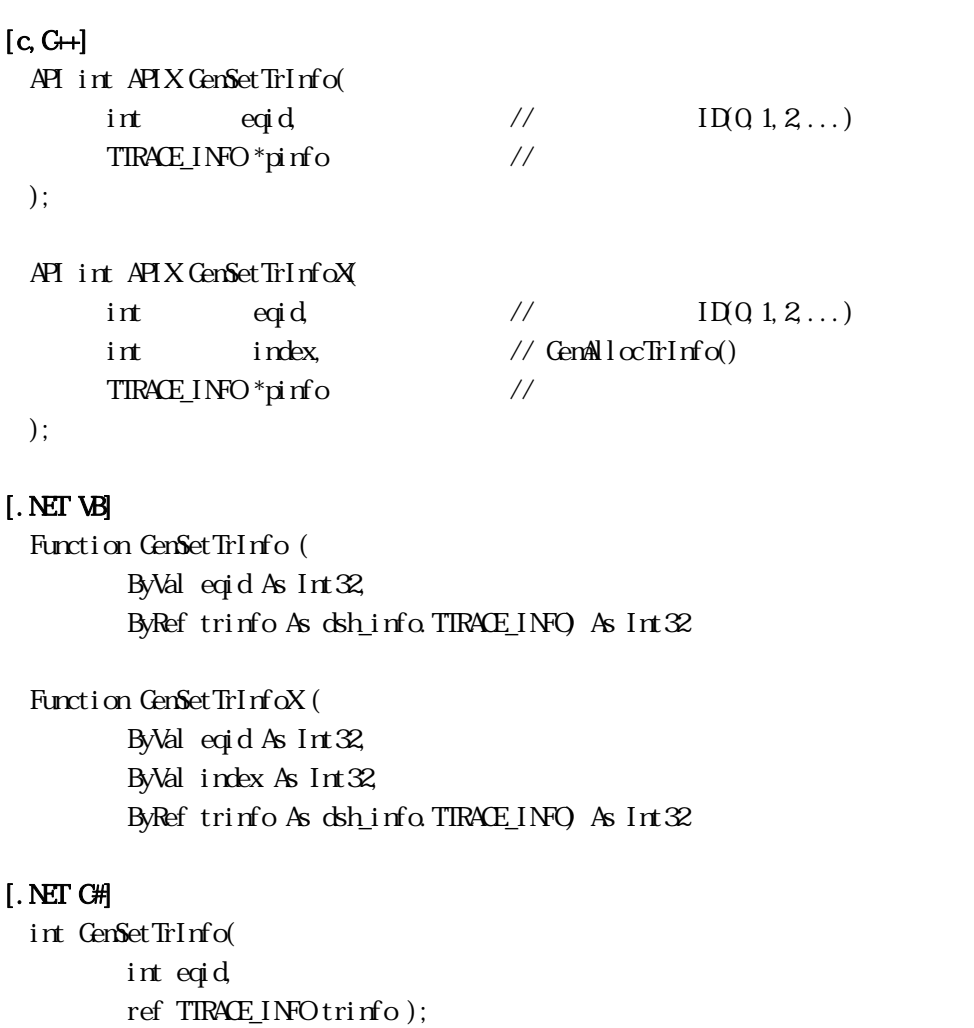

int GemSetTrInfoX( int eqid, int index, ref TIRACE\_INFO trinfo );

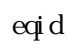

通信エンジンが通信する対象装置 ID を指定します。装置 ID は 0 から始まる番号です。

pinfo

index

- GenAllocTrInfo()
- ID GenGetTrdIndex()

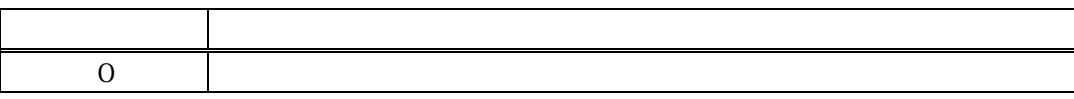

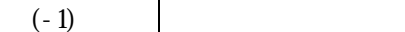

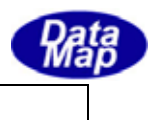

 $\pi$ 

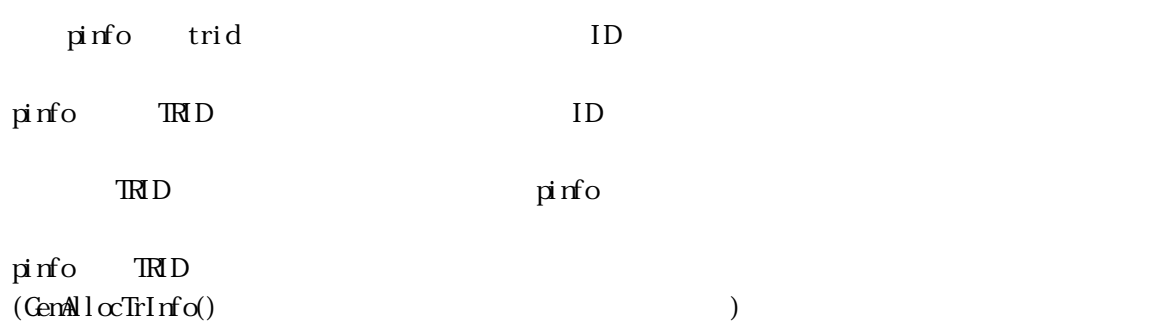

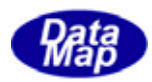

 $GenSetThInfo() -$ . GenGetTrInfoX() -

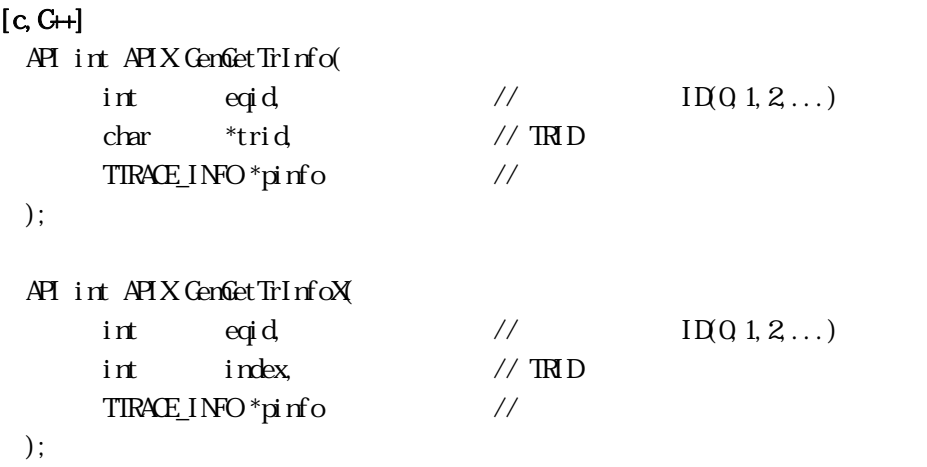

### [.NET VB]

Function GemGetTrInfo ( ByVal eqid As Int32, ByVal trid As String, ByRef trinfo As dsh\_info.TTRACE\_INFO) As Int32

Function GenGetTrInfoX ( ByVal eqid As Int32, ByVal index As Int32, ByRef trinfo As dsh\_info.TTRACE\_INFO) As Int32

### [.NET C#]

```
int GemGetTrInfo( 
          int eqid, 
          byte[] trid, 
          ref TTRACE_INFO trinfo );
```
int GemGetTrInfoX(

 int eqid, int index, ref TIRACE\_INFO trinfo );

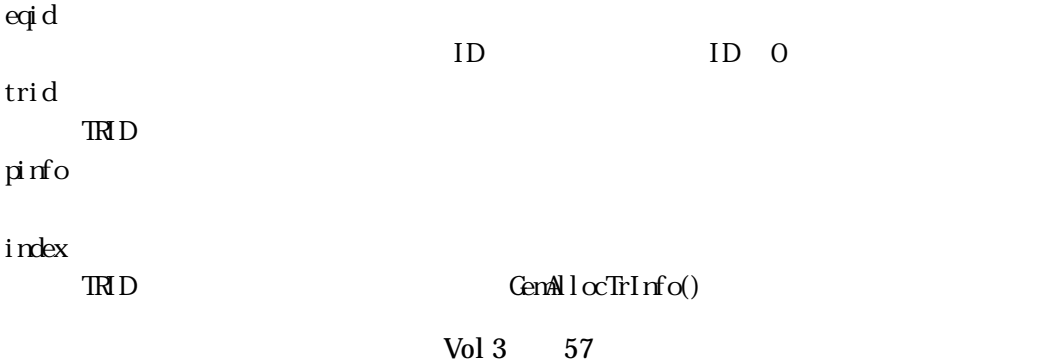

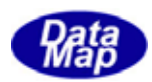

# $TRD$  GemGetTrIdIndex()

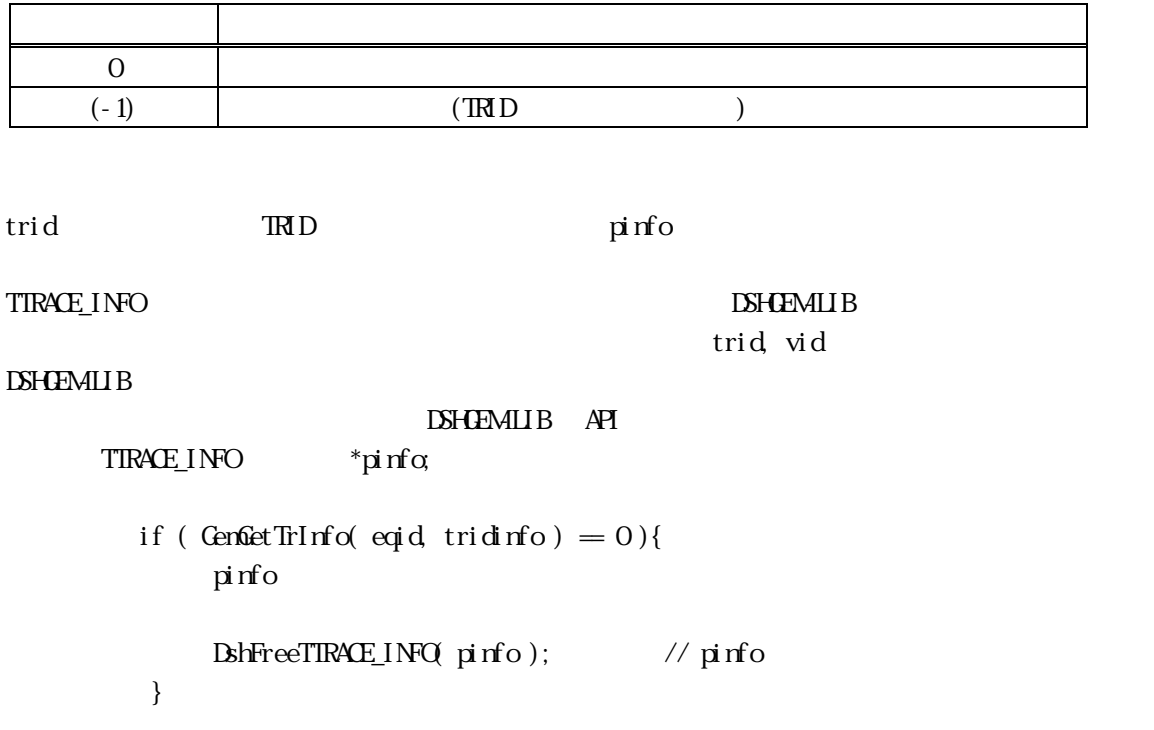

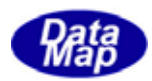

# $GenDelTrlnfo() -$ . GenDelTrInfo $\chi$ ) -  $\chi$

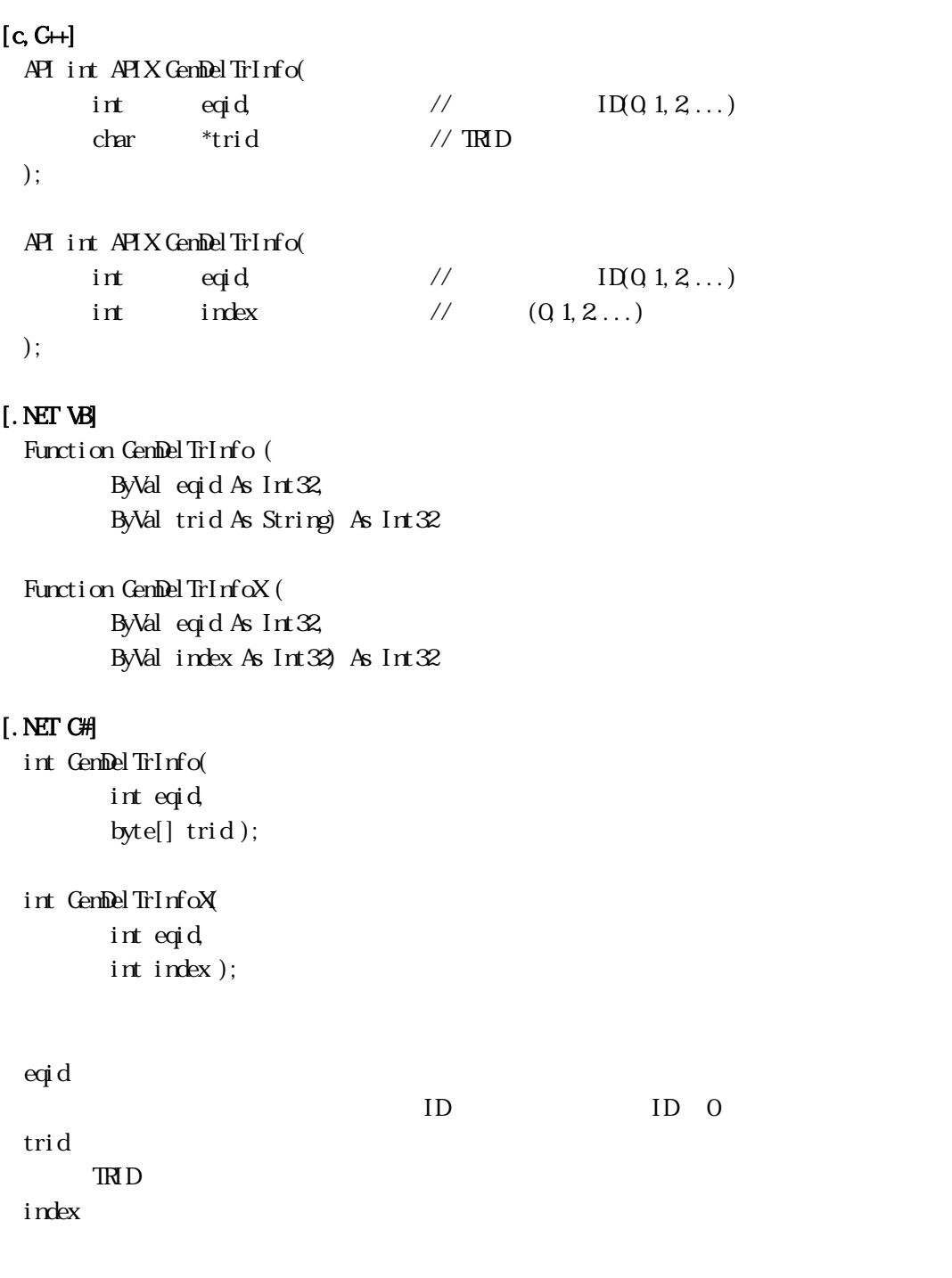

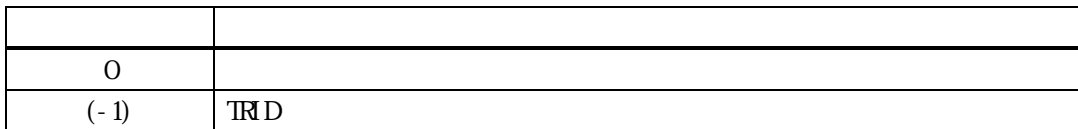

trid index TRID

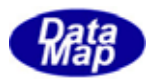

# GenEnableTrace() . GenEnableTraceX()

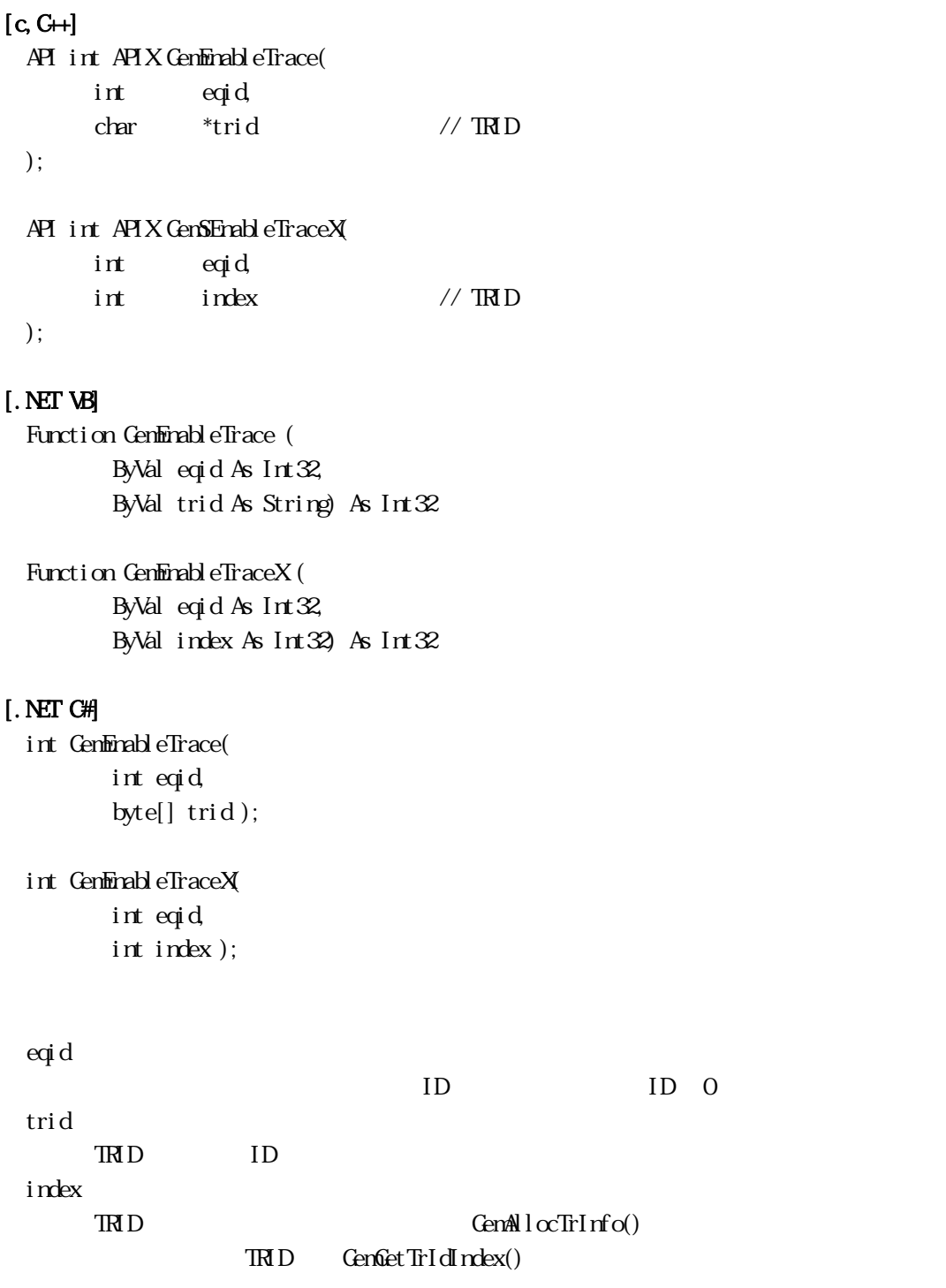

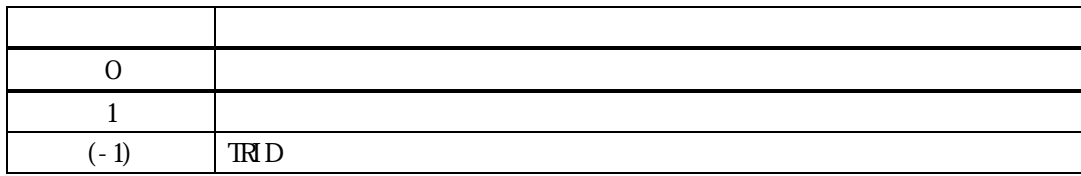

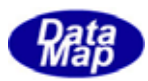

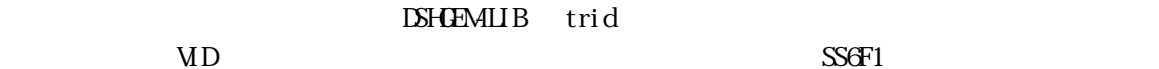

 $= 1$ 

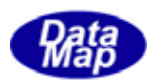

3.5.2.6 GemGetTrList() ‒ 全登録トレース ID 取得関数

# $[c, G+]$

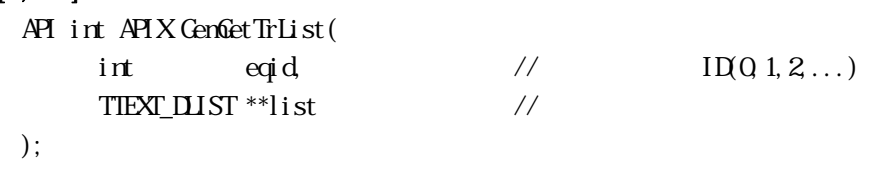

# [.NET VB]

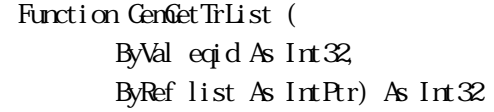

# [.NET C#]

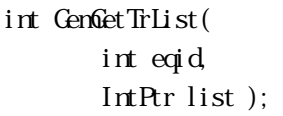

eqid

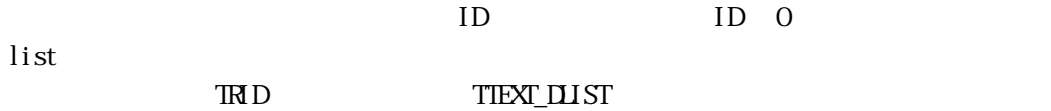

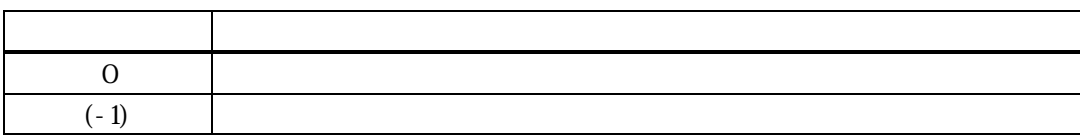

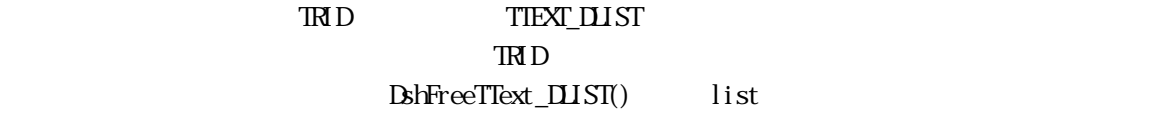

# TIEXT\_DLIST

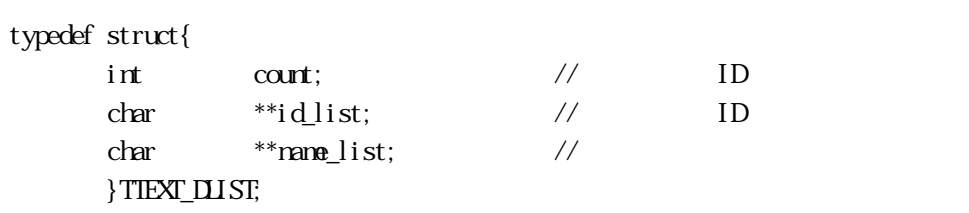

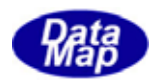

3.5.3.5.2.5.1.5.2.7 GemGetTrId() TRACEID ID

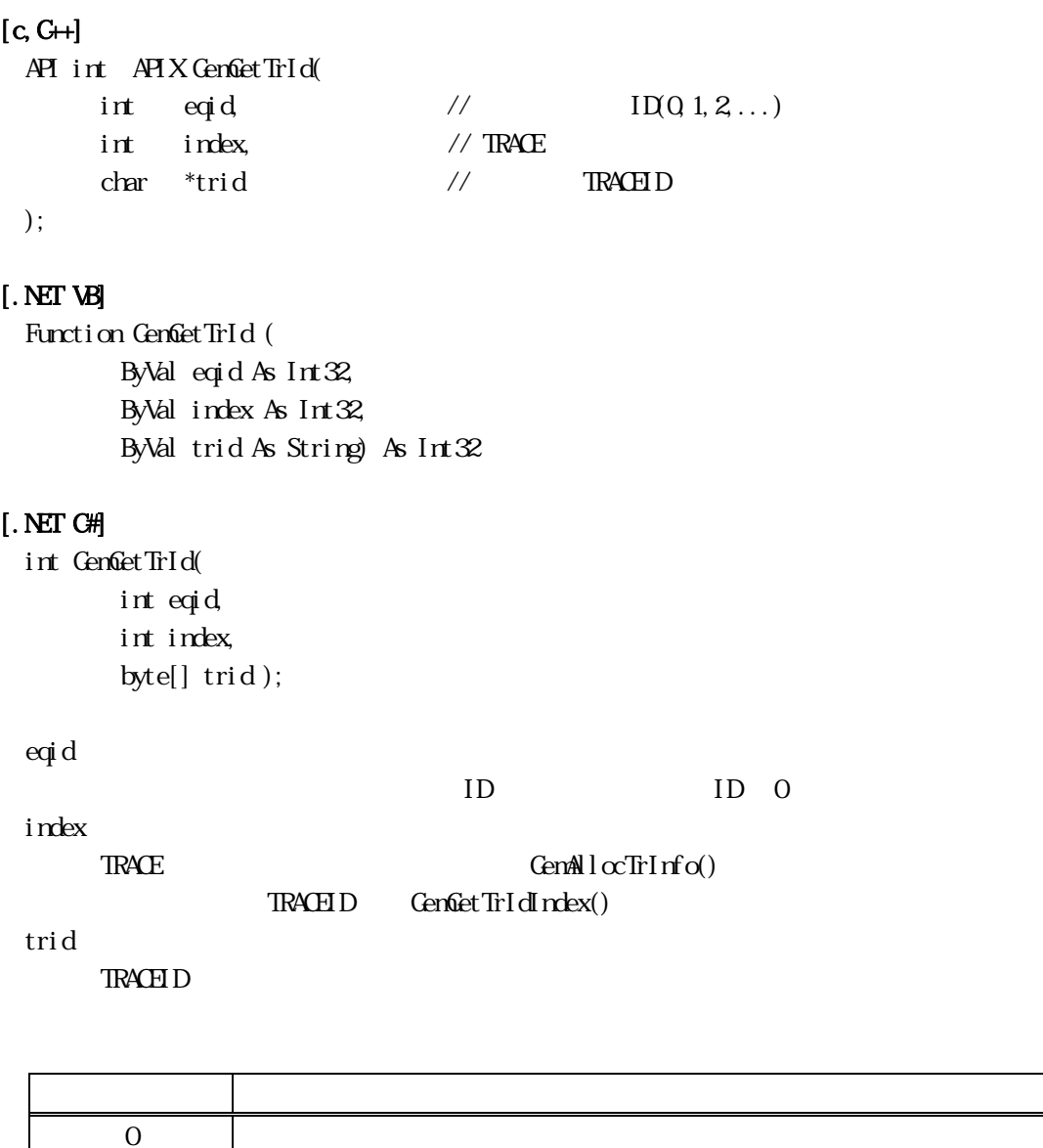

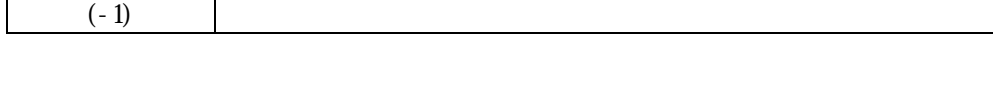

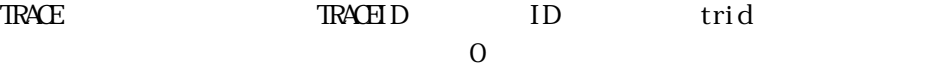

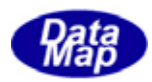

# 3.5.3.5.2.5.5.2.5.1.5.2.8 GenGetTrIdIndex() TRACEID

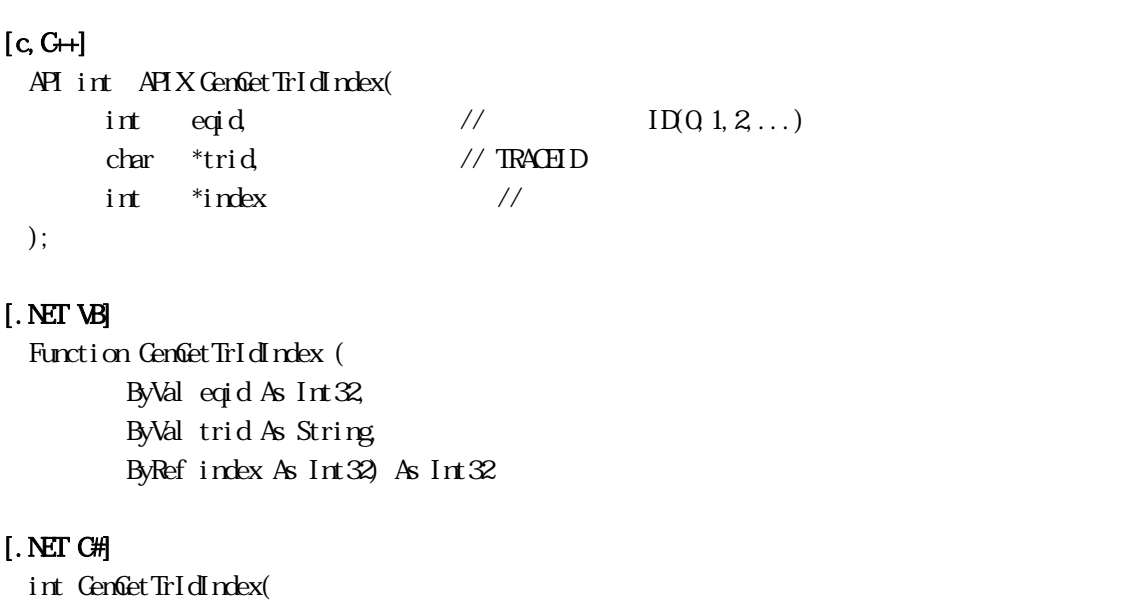

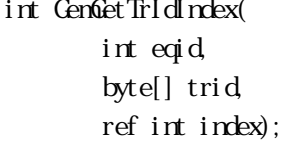

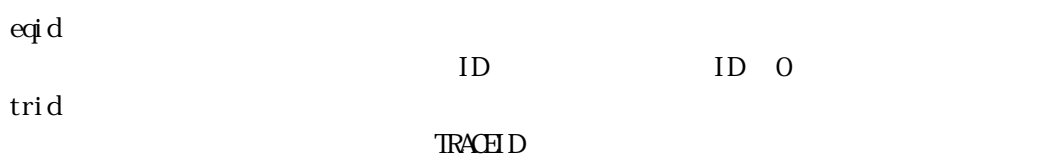

index

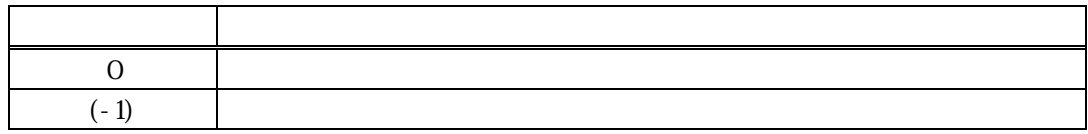

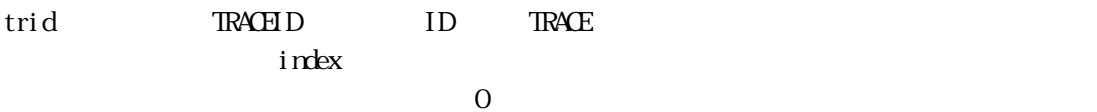

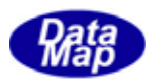

# GenSendS2F23()

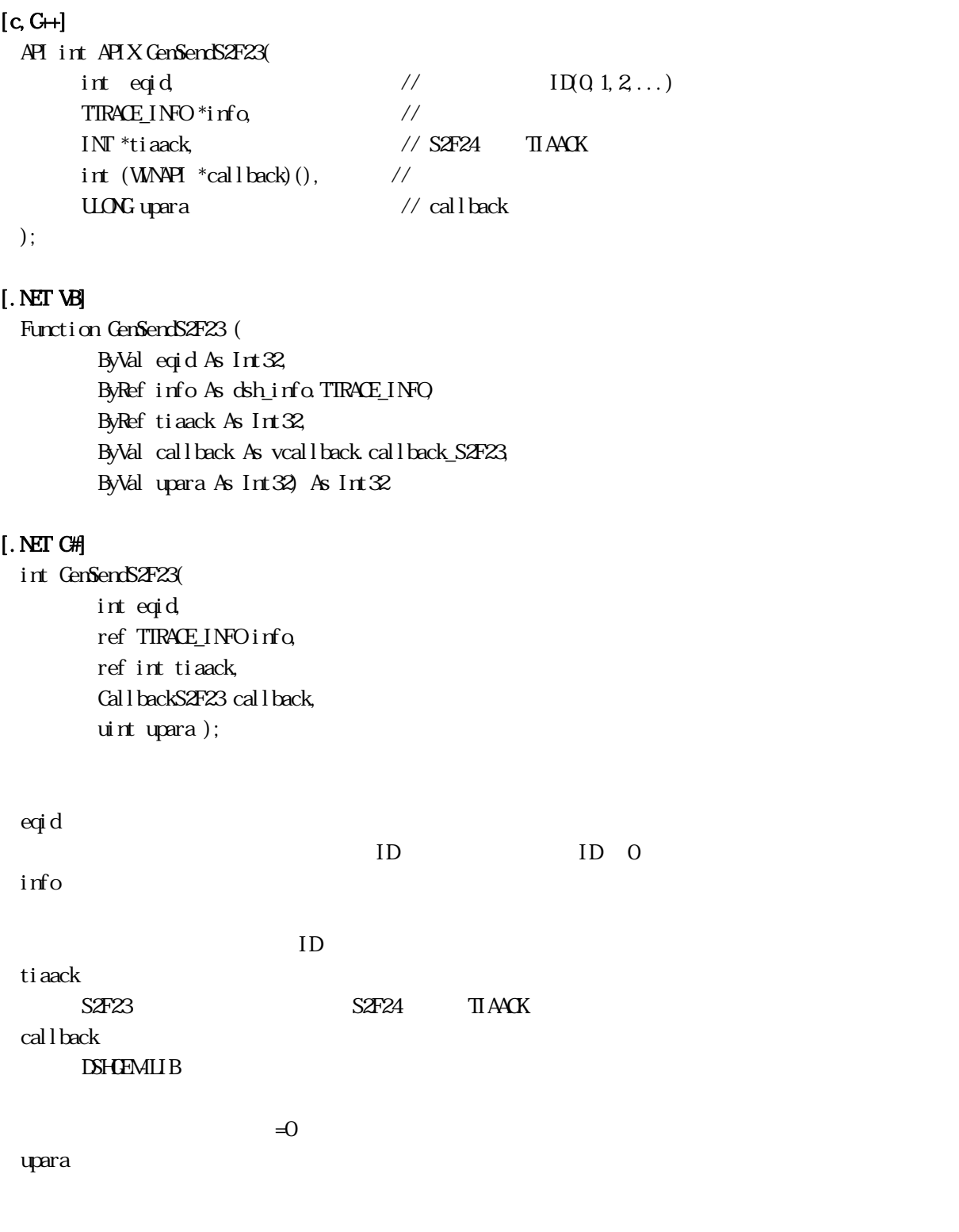

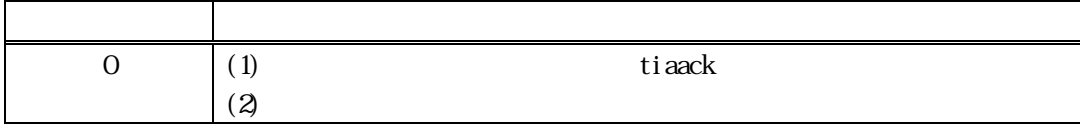

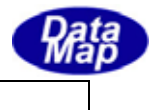

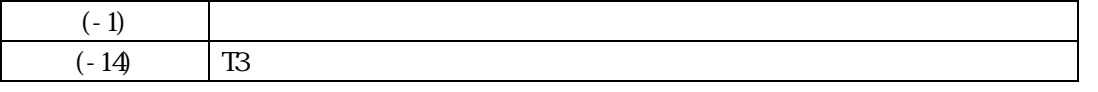

 $SAF23$ 

info info info info  $\Box$ 

DshInitTTRACE\_INFO(), DshPutTTRACE\_INFO()

tiaack S2F23 S2F24

 $S2FA$  contracts  $S2FA$ 

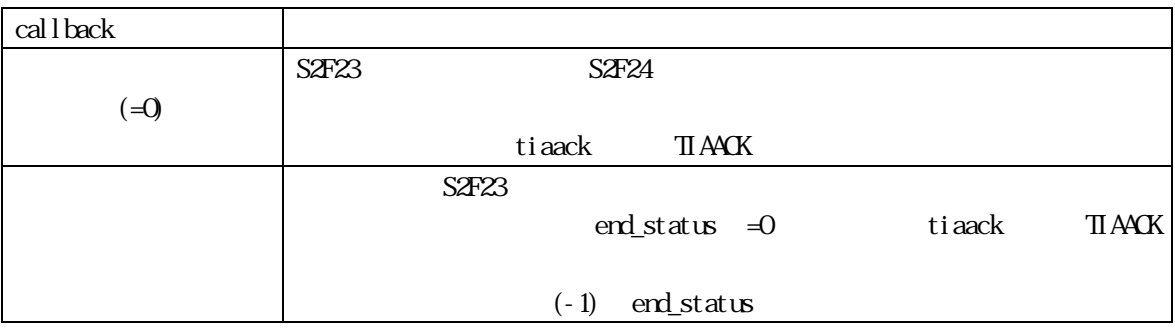

# $[c, G+]$

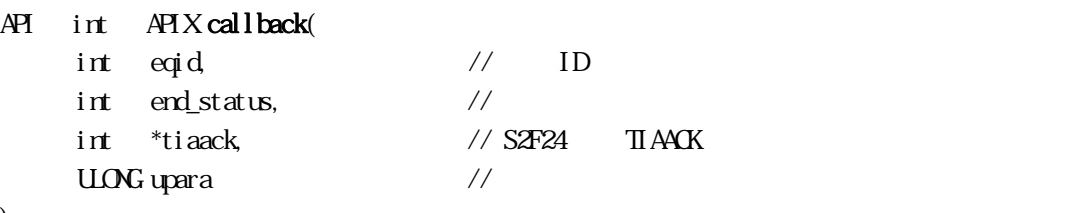

);

# [.NET VB]

Function callback\_S2F23(ByVal eqid As Integer, ByVal end\_status As Integer, ByRef tiaack As Integer, ByVal upara As Integer) As Integer

# [.NET C#]

int CallbackS2F23(int eqid, int end\_status, int\* ack, uint upara);

end\_status

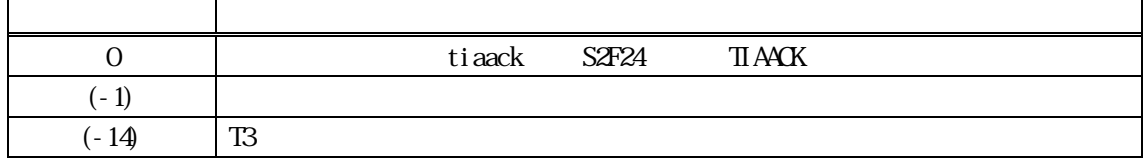

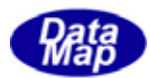

 $\overline{\text{IR}}$ 

### DshDecodeS2F23() - S2F23

#### $[c, G+]$

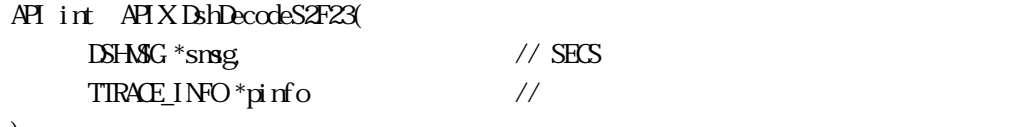

# );

[.NET VB] Function DshDecodeS2F23 ( ByRef smsg As dshdr2.DSHMSG, ByRef info As dsh\_info.TTRACE\_INFO) As Int32

#### [.NET C#]

int DshDecodeS2F23( ref DSHMSG smsg, ref TTRACE\_INFO info );

smsg

S2F23 SECS

pinfo

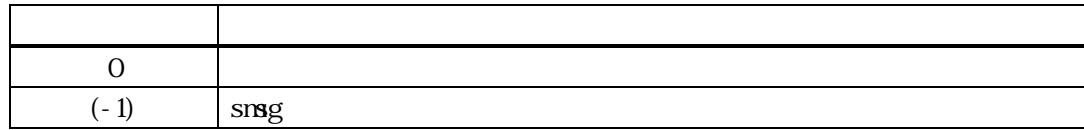

#### $S2F23$  TTRACE\_INFO

#### DshFreeTTRACE\_INFO()

smsg S2F23

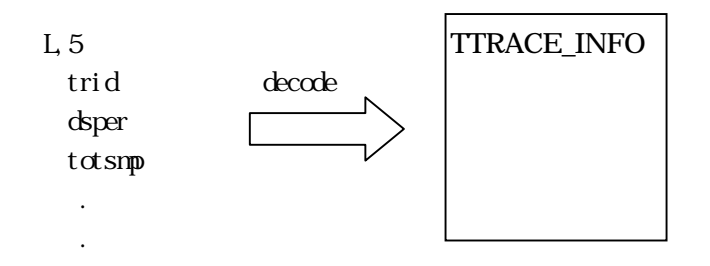

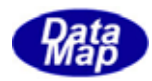

1.5.2 DshEncodeS2F23() - S2F23

# $[c, G+]$

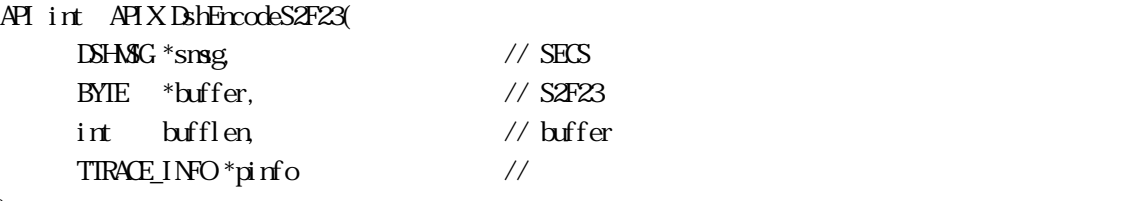

);

# [.NET VB]

Function DshEncodeS2F23 ( ByRef smsg As dshdr2.DSHMSG, ByRef buff As Byte, ByVal bufflen As Int32, ByRef info As dsh\_info.TTRACE\_INFO) As Int32

### [.NET C#]

int DshEncodeS2F23( ref DSHMSG smsg, byte[] buff, int bufflen, ref TTRACE\_INFO info );

smsg

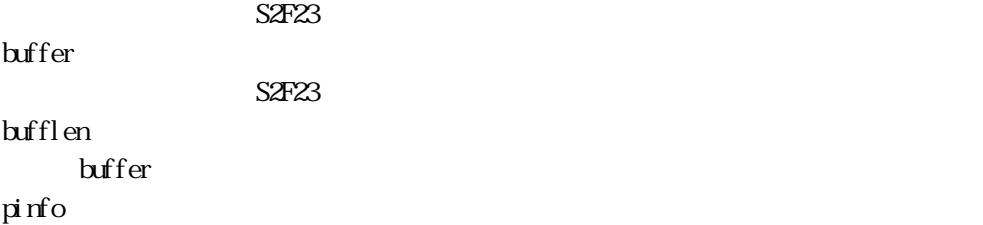

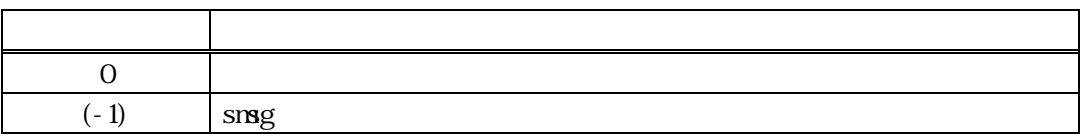

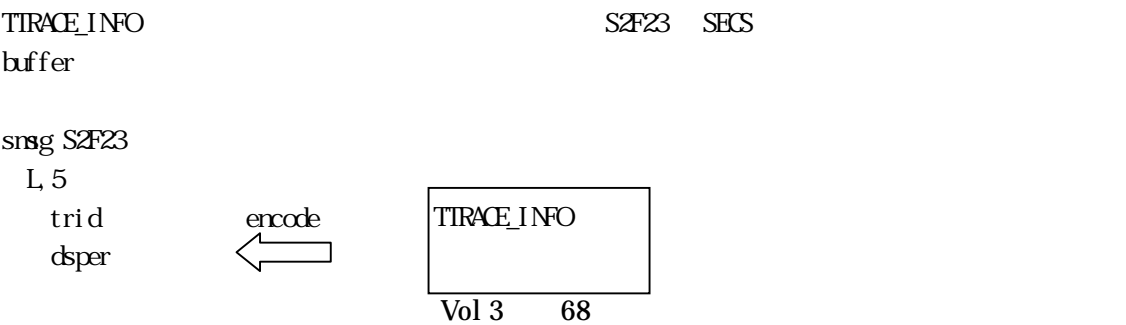
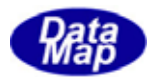

totsmp

.

.

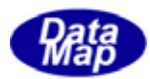

## DshFreeTTRACE\_INFO() -

## $[c, G+]$

API void APIX DshFreeTTRACE\_INFO( TTRACE\_INFO \*pinfo // );

## [.NET VB]

Sub DshFreeTTRACE\_INFO ( ByRef info As dsh\_info.TTRACE\_INFO)

## [.NET C#]

void DshFreeTTRACE\_INFO( ref TTRACE\_INFO info );

## pinfo

TTRACE\_INFO TTRACE\_INFO 0 pinfo NLL

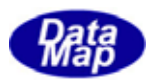

# BshCopyTTRACE\_INFO() -

## $[c, G+]$

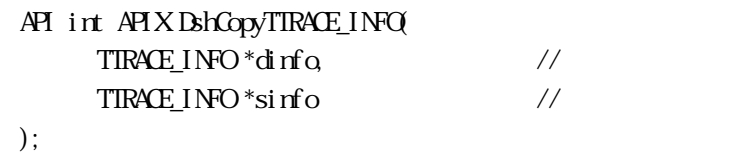

## [.NET VB]

Function DshCopyTTRACE\_INFO ( ByRef pinfo As dsh\_info.TTRACE\_INFO, ByRef sinfo As dsh\_info.TTRACE\_INFO) As Int32

#### [.NET C#]

int DshCopyTTRACE\_INFO( ref TTRACE\_INFO pinfo, ref TIRACE\_INFO sinfo );

## pinfo

sinfo

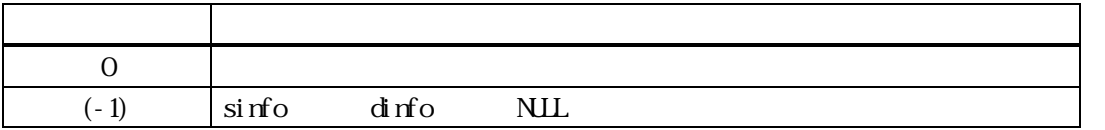

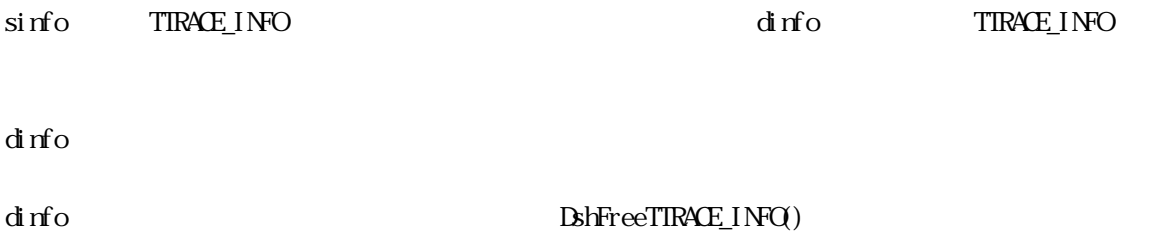

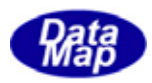

DshInitTTRACE\_INFO() S2F43

## $[c, G+]$

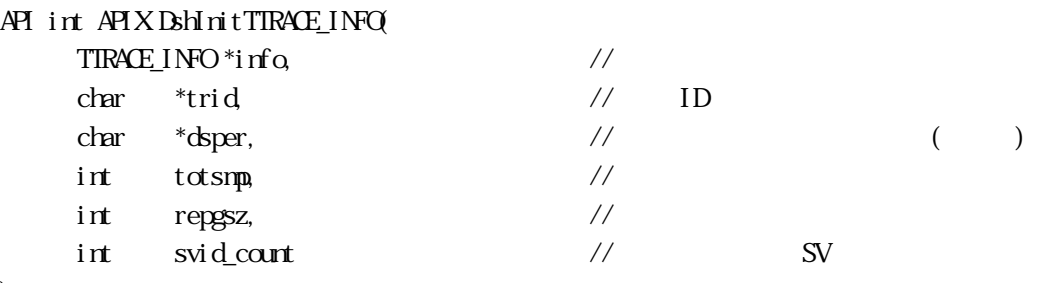

);

## [.NET VB]

Function DshInitTTRACE\_INFO ( ByRef info As dsh\_info.TTRACE\_INFO, ByVal trid As String, ByVal dsper As String, ByVal totsmp As Int32, ByVal repgsz As Int32, ByVal svid\_count As Int32) As Int32

## [.NET C#]

int DshInitTTRACE\_INFO( ref TTRACE\_INFO info, byte[] trid, byte[] dsper, int totsmp, int repgsz, int svid\_count );

戻り値 意味

## info

TTRACE\_INFO trid  $ID$ dsper " hhmmsscc" 8  $hh$ ;  $mm$ , ss: , cc:  $1/100$ totsmp repgsz  $1$  S6F1 svid\_count

SV (TTRACE\_INFO SV)

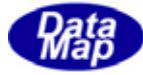

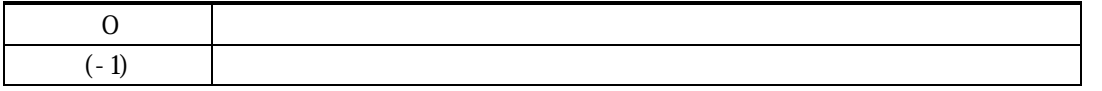

info TTRACE\_INFO info  $\inf$ o  $\left( \int f(x) \right)$ TTRACE INFO  $for \text{rat} = \text{ICOE}\_\text{A}$  (  $\text{ICOE}\_\text{A}$   $\text{ISHR2}$   $\text{FORAT}$   $\text{AGI}$  )  $\text{tot\_fm} = \text{I}\text{O}\text{E}\text{A}$   $\text{tot\_asi ze=0}$  $gsz_fmt = ICOE.A$  gsz\_asize=0  $(-1)$ trid =0 dsper 8 totsmp, repgsz  $\quad \text{svi d\_count} \quad =0$ SVID TTRACE\_INFO BshPutTTRACE\_INFO()

TSOOL\_INFO info **EXELECTIVE ENTIRACE\_INFO** ()

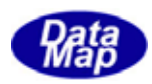

DshPutTTRACE\_INFO() S2F23 SVID

## $[c, G+]$

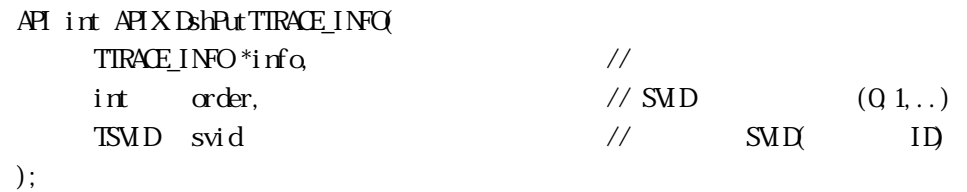

## [.NET VB]

Function DshPutTTRACE\_INFO ( ByRef info As dsh\_info.TTRACE\_INFO, ByVal order As Int32, ByVal svid As Int32) As Int32

## [.NET C#]

int DshPutTTRACE\_INFO( ref TTRACE\_INFO info, int order, uint svid );

#### info

TTRACE\_INFO order info svid\_list 0 svid

設定したい装置状態変数 ID です。

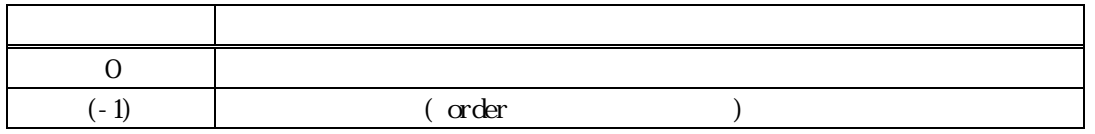

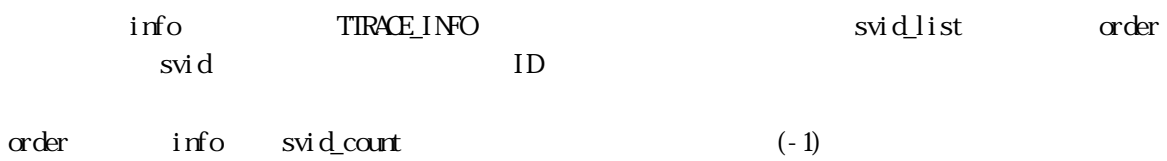

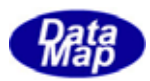

## DshMakeS2F23Response() - S2F23

# $[c, G+]$

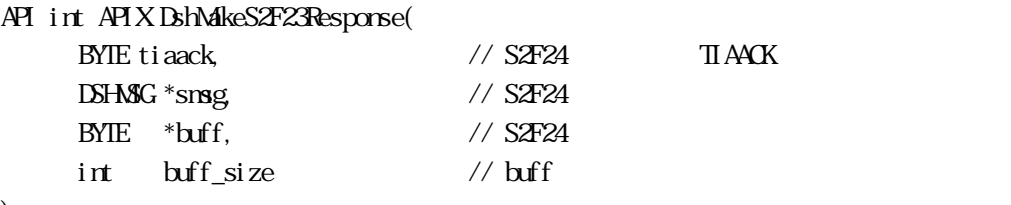

);

## [.NET VB]

Function DshMakeS2F23Response ( ByVal tiaack As Int32, ByRef smsg As dshdr2.DSHMSG, ByRef buff As Byte, ByVal buff\_size As Int32) As Int32

## [.NET C#]

```
int DshMakeS2F23Response( 
int tiaack, 
ref DSHMSG smsg, 
byte[] buff, 
int buff_size );
```
## tiaack S2F24 TIAACK msg  $S<sub>2</sub>F<sub>24</sub>$ buff  $S4F24$ buff\_size buff

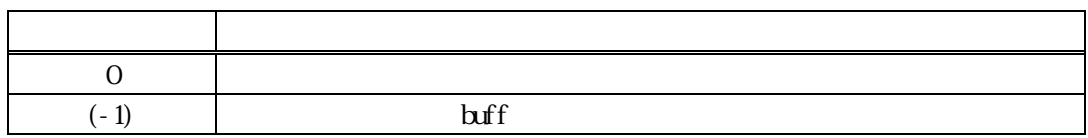

 $S2F23$   $S2F24$  sinfo  $S2F23$ tiaack S2F24 TIAACK

ti aack

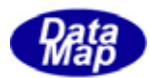

DshResponseS2F24() S2F24

## $[c, G+]$

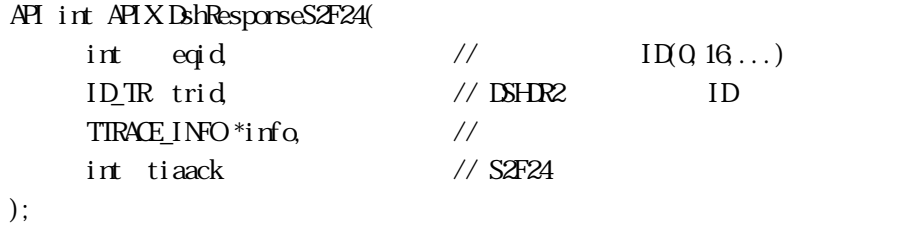

# [.NET VB]

Function DshResponseS2F44 ( ByVal eqid As Int32, ByVal trid As Int32, ByRef info As dsh\_info.TSPOOL\_INFO, ByRef erinfo As dsh\_info.TSPOOL\_ERR\_INFO) As Int32

## [.NET C#]

```
int DshResponseS2F24( 
int eqid, 
uint trid, 
ref TTRACE_INFO info, 
int tiaack );
```
#### eqid

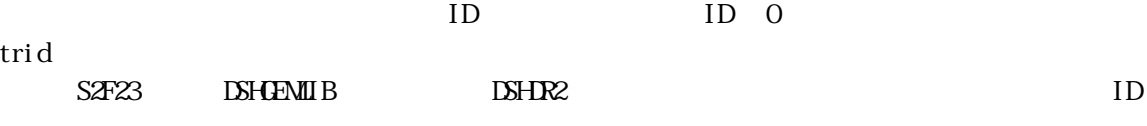

info

tiaack

ack

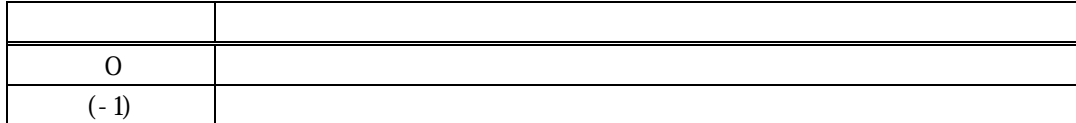

 $SAF23$ 

 $\text{DL}(\text{dsh\_ulib.dl})$  DSHGEMLIB

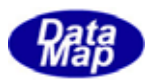

 $1$  tiaack  $S\ddot{X}^2$   $S\ddot{X}^2$   $S\ddot{X}^2$ 

S2F24 **Britannical S2F24Response()** 

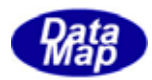

# DshResponseS6F2() S6F2

# $[c, G+]$

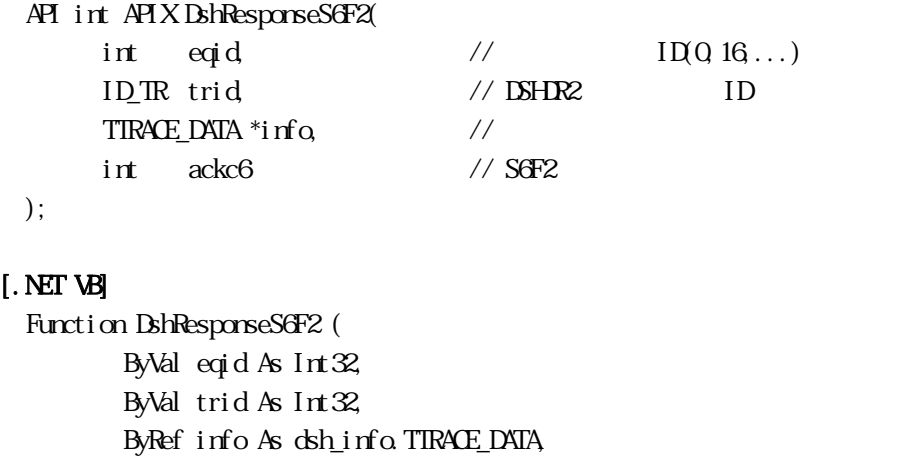

ByVal ackc6 As Int32) As Int32

## [.NET C#]

int DshResponseS6F2( int eqid, uint trid, ref TTRACE\_DATA info, int ackc6 );

## eqid

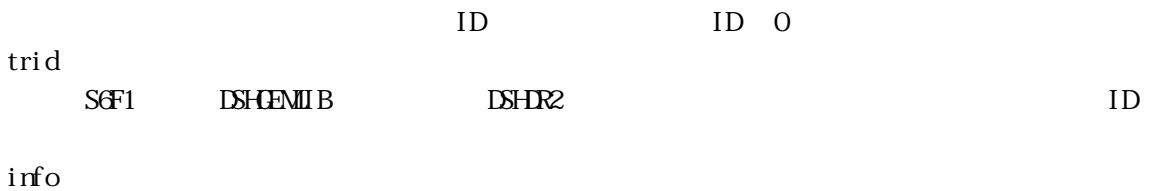

 $S$ 6F1 $\sim$ 

ackc6

ack

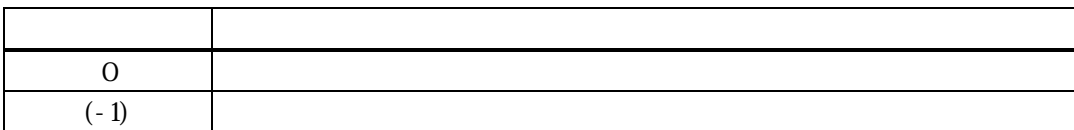

 $S$ 6F1  $\sim$ 

#### $\text{DL}(\text{dsh\_ulib.dl})$   $\text{D}\text{S}\text{H}\text{C}\text{M}\text{I}\text{B}$

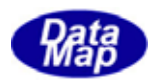

ackc6 S6F2 S6F2